# Package 'timeplyr'

May 22, 2024

<span id="page-0-0"></span>Title Fast Tidy Tools for Date and Date-Time Manipulation

Version 0.8.0

```
Description A set of fast tidy functions for wrangling, completing and
      summarising date and date-time data. It combines 'tidyverse' syntax
      with the efficiency of 'data.table' and speed of 'collapse'.
```
License GPL  $(>= 2)$ 

# BugReports <https://github.com/NicChr/timeplyr/issues>

**Depends**  $R (= 3.5.0)$ 

- **Imports** cheapr  $(>= 0.9.1)$ , collapse  $(>= 2.0.0)$ , cppdoubles, data.table  $(>= 1.14.8)$ , dplyr  $(>= 1.1.0)$ , ggplot2  $(>= 3.4.0)$ , lubridate  $(>= 1.9.0)$ , pillar  $(>= 1.7.0)$ , rlang  $(>= 1.0.0)$ , stringr  $(>= 1.9.0)$ 1.4.0), tidyselect (>= 1.2.0), timechange (>= 0.2.0), vctrs (>= 0.6.0)
- Suggests bench, knitr, nycflights13, outbreaks, rmarkdown, testthat (>= 3.0.0), tidyr, zoo

LinkingTo cpp11

Config/testthat/edition 3

Encoding UTF-8

RoxygenNote 7.3.1

NeedsCompilation yes

Author Nick Christofides [aut, cre] (<<https://orcid.org/0000-0002-9743-7342>>)

Maintainer Nick Christofides <nick.christofides.r@gmail.com>

Repository CRAN

Date/Publication 2024-05-22 21:10:03 UTC

# R topics documented:

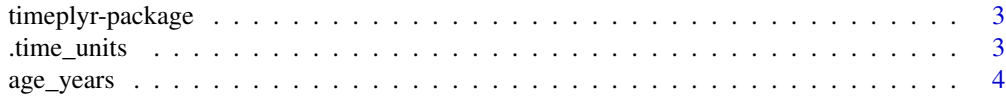

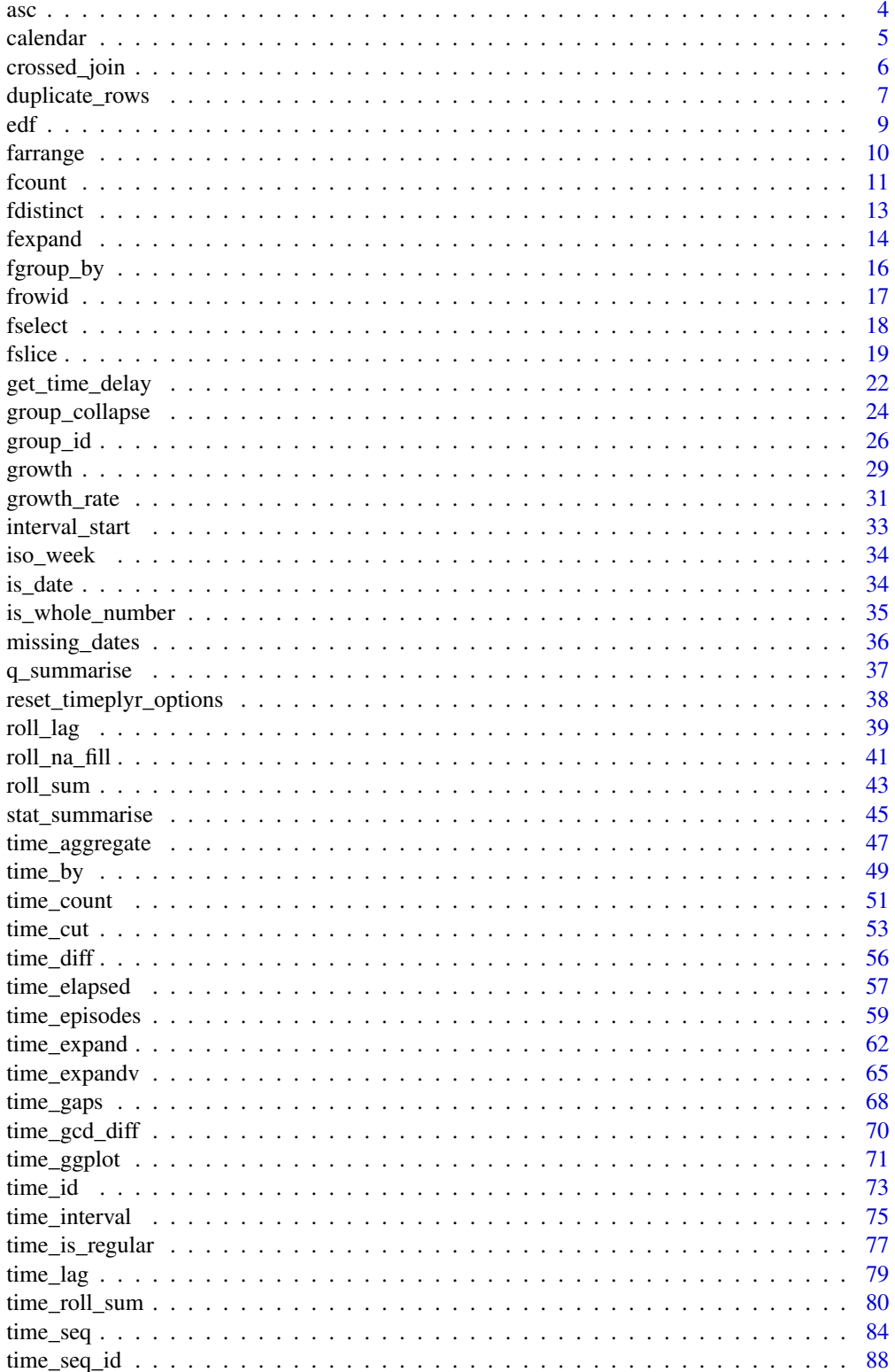

# <span id="page-2-0"></span>timeplyr-package 3

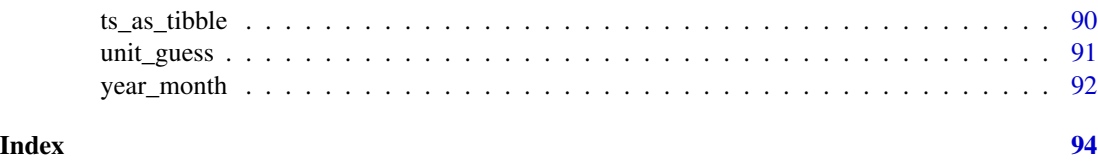

timeplyr-package *timeplyr: Fast Tidy Tools for Date and Date-Time Manipulation*

#### Description

A framework for handling raw date & datetime data

using tidy best-practices from the tidyverse, the efficiency of data.table, and the speed of collapse.

You can learn more about the tidyverse, data.table and collapse using the links below

[tidyverse](https://www.tidyverse.org/learn/)

[data.table](https://CRAN.R-project.org/package=data.table)

[collapse](https://sebkrantz.github.io/collapse/articles/collapse_intro.html)

# Author(s)

Maintainer: Nick Christofides <nick.christofides.r@gmail.com> [\(ORCID\)](https://orcid.org/0000-0002-9743-7342)

#### See Also

Useful links:

• Report bugs at <https://github.com/NicChr/timeplyr/issues>

.time\_units *Time units*

# Description

Time units

#### Usage

.time\_units

.period\_units

.duration\_units

.extra\_time\_units

# <span id="page-3-0"></span>Format

An object of class character of length 21. An object of class character of length 7. An object of class character of length 11. An object of class character of length 10.

age\_years *Accurate and efficient age calculation*

# Description

Correct calculation of ages in years using lubridate periods. Leap year calculations work as well.

#### Usage

age\_years(start, end = if (is\_date(start)) Sys.Date() else Sys.time())

age\_months(start, end = if (is\_date(start)) Sys.Date() else Sys.time())

#### Arguments

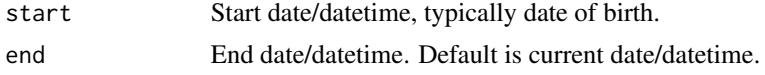

#### Value

Integer vector of age in years or months.

asc *Helpers to sort variables in ascending or descending order*

# Description

An alternative to dplyr:: desc() which is much faster for character vectors and factors.

# Usage

 $asc(x)$ 

desc(x)

#### Arguments

x Vector.

#### <span id="page-4-0"></span>calendar 5 and 5 and 5 and 5 and 5 and 5 and 5 and 5 and 5 and 5 and 5 and 5 and 5 and 5 and 5 and 5 and 5 and 5 and 5 and 5 and 5 and 5 and 5 and 5 and 5 and 5 and 5 and 5 and 5 and 5 and 5 and 5 and 5 and 5 and 5 and 5 a

# Value

A numeric vector that can be ordered in ascending or descending order. Useful in dplyr:: arrange() or farrange().

# Examples

```
library(dplyr)
library(timeplyr)
starwars %>%
  fdistinct(mass) %>%
  farrange(desc(mass))
```
calendar *Create a table of common time units from a date or datetime sequence.*

# Description

Create a table of common time units from a date or datetime sequence.

#### Usage

```
calendar(
  x,
 label = TRUE,week_start = getOption("lubridate.week.start", 1),
 fiscal_start = getOption("lubridate.fiscal.start", 1),
 name = "time"
)
```
# Arguments

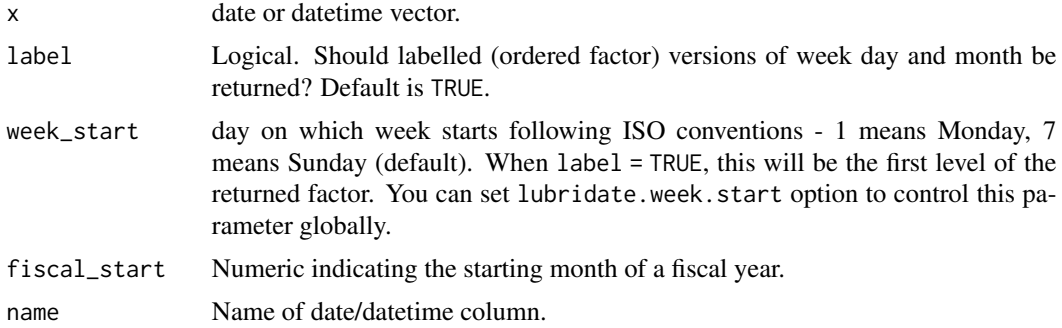

#### Value

An object of class tibble.

# Examples

```
library(timeplyr)
library(lubridate)
# Create a calendar for the current year
from <- floor_date(today(), unit = "year")
to <- ceiling_date(today(), unit = "year", change_on_boundary = TRUE) - days(1)
my_seq <- time_seq(from, to, time_by = "day")
calendar(my_seq)
```
crossed\_join *A* do.call() *and* data.table::CJ() *method*

# Description

This function operates like  $do-call(CJ, ...)$  and accepts a list or data.frame as an argument. It has less overhead for small joins, especially when unique = FALSE and as\_dt = FALSE. NAs are by default sorted last.

#### Usage

```
crossed_join(
 X,
  sort = FALSE,unique = TRUE,as\_dt = TRUE,strings_as_factors = FALSE
)
```
# Arguments

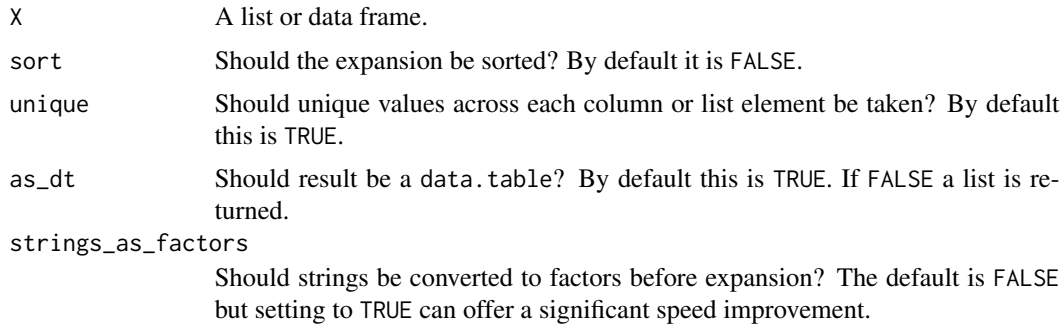

# Details

An important note is that currently NAs are sorted last and therefore a key is not set.

<span id="page-5-0"></span>

# <span id="page-6-0"></span>duplicate\_rows 7

# Value

A data.table or list object.

# Examples

```
library(timeplyr)
```

```
crossed_join(list(1:3, -2:2))
crossed_join(iris)
```
<span id="page-6-1"></span>duplicate\_rows *Find duplicate rows*

# Description

Find duplicate rows

# Usage

```
duplicate_rows(
  data,
  ...,
  keep_a11 = FALSE,.both_ways = FALSE,
  .add_count = FALSE,
  .drop_empty = FALSE,
  sort = FALSE,. by = NULL,
  .cols = NULL
)
```
# Arguments

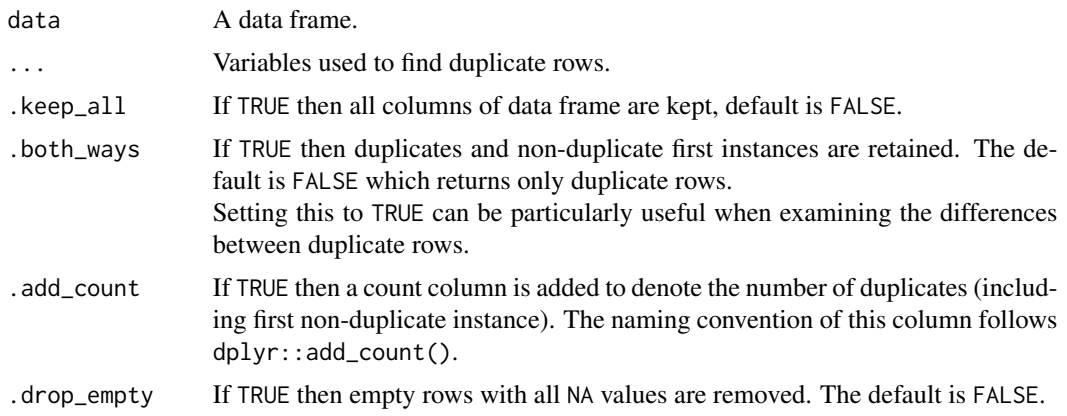

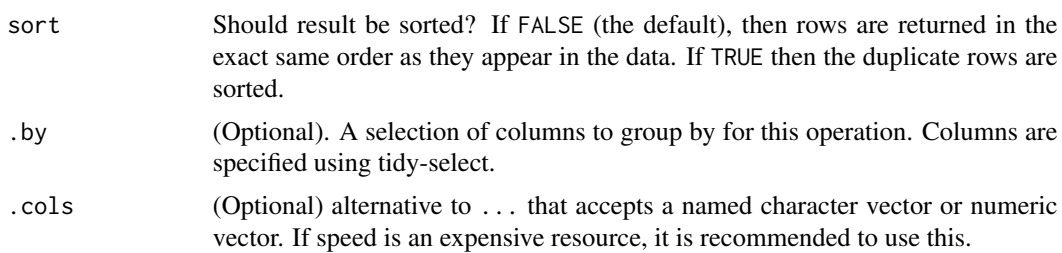

# Details

This function works like dplyr::distinct() in its handling of arguments and data-masking but returns duplicate rows. In certain situations in can be much faster than data %>% group\_by() %>%  $filter(n() > 1)$  when there are many groups.  $fduplicates2()$  returns the same output but uses a different method which utilises joins and is written almost entirely using dplyr.

#### Value

A data.frame of duplicate rows.

#### See Also

[fcount](#page-10-1) [group\\_collapse](#page-23-1) [fdistinct](#page-12-1)

```
library(dplyr)
library(timeplyr)
library(ggplot2)
# Duplicates across all columns
diamonds %>%
  duplicate_rows()
# Alternatively with row ids
diamonds %>%
  filter(frowid(.) > 1)
# Diamonds with the same dimensions
diamonds %>%
  duplicate_rows(x, y, z)
# Can use tidyverse select notation
diamonds %>%
  duplicate_rows(across(where(is.factor)), .keep_all = FALSE)
# Similar to janitor::get_dupes()
diamonds %>%
  duplicate_rows(.add_count = TRUE)
# Keep the first instance of each duplicate row
diamonds %>%
  duplicate_rows(.both_ways = TRUE)
# Same as the below
diamonds %>%
  fadd_count(across(everything())) %>%
  filter(n > 1)
```
#### Description

Like dplyr:: cume\_dist(x) and ecdf(x)(x) but with added grouping and weighting functionality. You can calculate the empirical distribution of x using aggregated data by supplying frequency weights. No expansion occurs which makes this function extremely efficient for this type of data, of which plotting is a common application.

#### Usage

 $edf(x, g = NULL, wt = NULL)$ 

#### Arguments

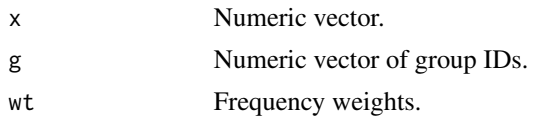

# Value

A numeric vector the same length as x.

```
library(timeplyr)
library(dplyr)
library(ggplot2)
set.seed(9123812)
x \le - sample(seq(-10, 10, 0.5), size = 10^2, replace = TRUE)
plot(sort(edf(x)))
all.equals(edf(x), ecdf(x)(x))all.equal(edf(x), cume_dist(x))
# Manual ECDF plot using only aggregate data
y <- rnorm(100, 10)
start \le floor(min(y) / 0.1) * 0.1
grid \leq time_span(y, time_by = 0.1, from = start)counts \leq time_countv(y, time_by = 0.1, from = start, complete = TRUE)$n
edf <- edf(grid, wt = counts)
# Trivial here as this is the same
all.equal(unname(cumsum(counts)/sum(counts)), edf)
# Full ecdf
tibble(x) %>%
```
<span id="page-8-0"></span>

```
ggplot(aes(x = y)) +stat_ecdf()
# Approximation using aggregate only data
tibble(grid, edf) %>%
  ggplot(aes(x = grid, y = edf)) +geom_step()
# Grouped example
g \leq - sample(letters[1:3], size = 10^2, replace = TRUE)
edf1 \le tibble(x, g) %>%
  mutate(edf = cume\_dist(x),.by = g) %>%
  pull(edf)
edf2 \leftarrow edf(x, g = g)
all.equal(edf1, edf2)
```
farrange *A* collapse *version of* dplyr::arrange()

#### Description

This is a fast and near-identical alternative to dplyr::arrange() using the collapse package. desc() is like dplyr::desc() but works faster when called directly on vectors.

# Usage

 $farrange(data, ..., by = NULL, \nby_group = FALSE, \ncols = NULL)$ 

# Arguments

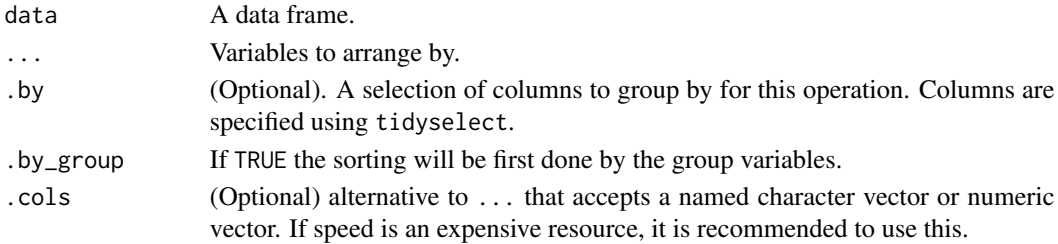

#### Details

farrange() is inspired by collapse::roworder() but also supports dplyr style data-masking which makes it a closer replacement to dplyr::arrange().

You can use desc() interchangeably with dplyr and timeplyr.

arrange(iris, desc(Species)) uses dplyr's version.

farrange(iris, desc(Species)) uses timeplyr's version.

farrange() is faster when there are many groups or a large number of rows.

#### <span id="page-10-0"></span>fcount that the contract of the contract of the contract of the contract of the contract of the contract of the contract of the contract of the contract of the contract of the contract of the contract of the contract of th

# Value

A sorted data.frame.

# <span id="page-10-1"></span>fcount *A fast replacement to dplyr::count()*

# Description

Near-identical alternative to dplyr::count().

# Usage

```
fcount(
 data,
  ...,
 wt = NULL,sort = FALSE,order = df_group_by_order_default(data),
 name = NULL,
  . by = NULL,
  .cols = NULL
)
fadd_count(
 data,
  ...,
 wt = NULL,sort = FALSE,
 order = df_group_by_order_default(data),
 name = NULL,. by = NULL,
  .cols = NULL
)
```
# Arguments

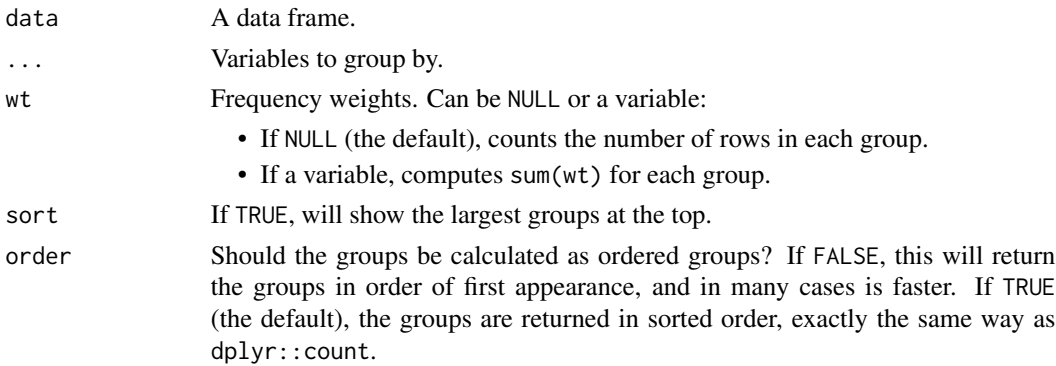

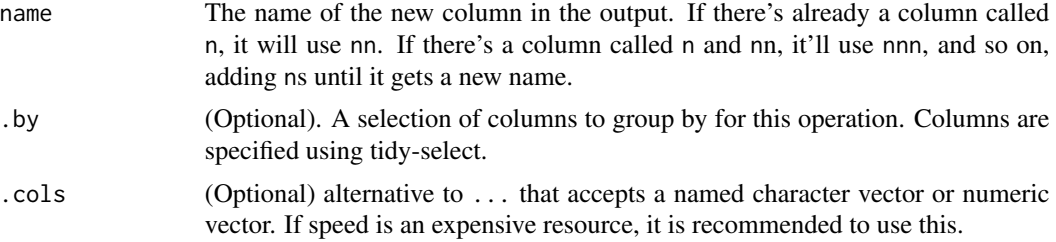

#### Details

This is a fast and near-identical alternative to dplyr::count() using the collapse package. Unlike collapse::fcount(), this works very similarly to dplyr::count(). The only main difference is that anything supplied to wt is recycled and added as a data variable. Other than that everything works exactly as the dplyr equivalent.

fcount() and fadd\_count() can be up to >100x faster than the dplyr equivalents.

# Value

A data.frame of frequency counts by group.

```
library(timeplyr)
library(dplyr)
iris %>%
  fcount()
iris %>%
  fadd_count(name = "count") %>%
  fslice_head(n = 10)
iris %>%
  group_by(Species) %>%
  fcount()
iris %>%
  fcount(Species)
iris %>%
  fcount(across(where(is.numeric), mean))
### Sorting behaviour
# Sorted by group
starwars %>%
  fcount(hair_color)
# Sorted by frequency
starwars %>%
  fcount(hair_color, sort = TRUE)
# Groups sorted by order of first appearance (faster)
starwars %>%
  fcount(hair_color, order = FALSE)
```
<span id="page-12-1"></span><span id="page-12-0"></span>

# Description

Like dplyr::distinct() but faster when lots of groups are involved.

# Usage

```
fdistinct(
  data,
  ...,
  .keep_all = FALSE,
  sort = FALSE,
  order = sort,
  . by = NULL,
  .cols = NULL
\mathcal{L}
```
# Arguments

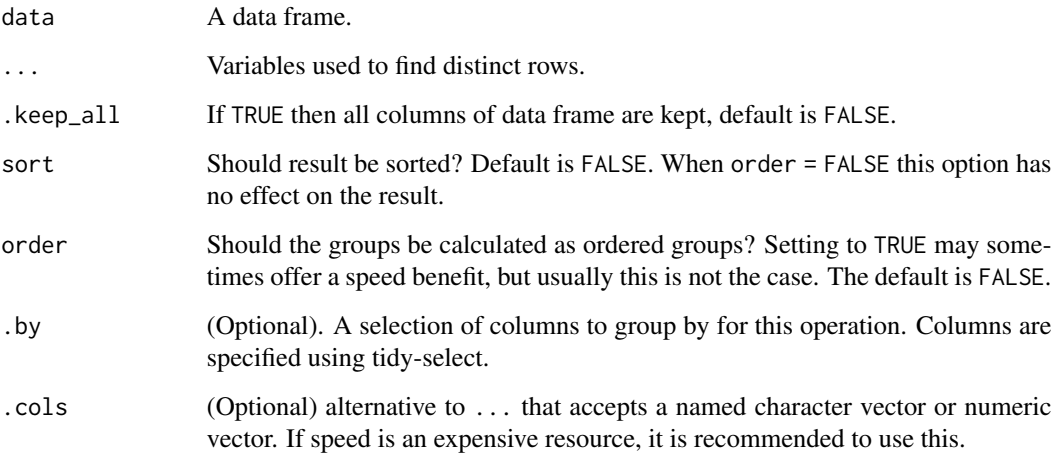

# Value

A data.frame of distinct groups.

# See Also

[group\\_collapse](#page-23-1) [duplicate\\_rows](#page-6-1)

#### 14 fexpand

# Examples

```
library(dplyr)
library(timeplyr)
library(ggplot2)
mpg %>%
  distinct(manufacturer)
mpg %>%
  fdistinct(manufacturer)
```
fexpand *Fast versions of* tidyr::expand() *and* tidyr::complete()*.*

# Description

Fast versions of tidyr::expand() and tidyr::complete().

# Usage

```
fexpand(
  data,
  ...,
 expand_type = c("crossing", "nesting"),
  sort = FALSE,
  . by = NULL
)
fcomplete(
 data,
  ...,
 expand_type = c("crossing", "nesting"),
 sort = FALSE,
  . by = NULL,
 fill = NA\mathcal{L}
```
#### Arguments

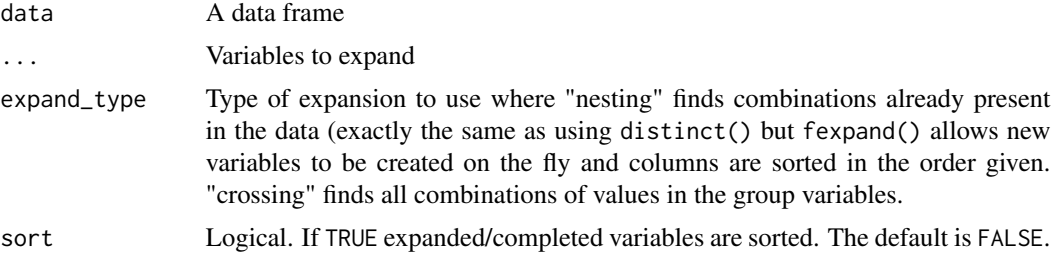

<span id="page-13-0"></span>

#### fexpand that is a state of the state of the state of the state of the state of the state of the state of the state of the state of the state of the state of the state of the state of the state of the state of the state of

# Details

For un-grouped data fexpand() is similar in speed to  $tidyr$ : expand(). When the data contain many groups, fexpand() is much much faster (see examples).

The 2 main differences between fexpand() and tidyr::expand() are that:

- tidyr style helpers like nesting() and crossing() are ignored. The type of expansion used is controlled through expand\_type and applies to all supplied variables.
- Expressions are first calculated on the entire ungrouped dataset before being expanded but within-group expansions will work on variables that already exist in the dataset. For example, iris %>% group\_by(Species) %>% fexpand(Sepal.Length, Sepal.Width) will perform a grouped expansion but iris %>% group\_by(Species) %>% fexpand(range(Sepal.Length)) will not.

For efficiency, when supplying groups, expansion is done on a by-group basis only if there are 2 or more variables that aren't part of the grouping. The reason is that a by-group calculation does not need to be done with 1 expansion variable as all combinations across groups already exist against that 1 variable. When expand\_type = "nesting" groups are ignored for speed purposes as the result is the same.

An advantage of fexpand() is that it returns a data frame with the same class as the input. It also uses data.table for memory efficiency and collapse for speed.

A future development for fcomplete() would be to only fill values of variables that correspond only to both additional completed rows and rows that match the expanded rows, are filled in. For example, iris %>% mutate(test = NA\_real\_) %>% complete(Sepal.Length = 0:100, fill = list(test = 0)) fills in all NA values of test, whereas iris %>% mutate(test = NA\_real\_) %>% fcomplete(Sepal.Length =  $0:100$ , fill = list(test =  $0)$ ) should only fill in values of test that correspond to Sepal.Length values of 0:100.

An additional note to add when expand\_type = "nesting" is that if one of the supplied variables in ... does not exist in the data, but can be recycled to the length of the data, then it is added and treated as a data variable.

#### Value

A data.frame of expanded groups.

```
library(timeplyr)
library(dplyr)
library(lubridate)
library(nycflights13)
```

```
flights %>%
 fexpand(origin, dest)
```

```
flights %>%
  fexpand(origin, dest, sort = FALSE)
# Grouped expansions example
# 1 extra group (carrier) this is very quick
flights %>%
  group_by(origin, dest, tailnum) %>%
  fexpand(carrier)
```
fgroup\_by *'collapse' version of* dplyr::group\_by()

#### Description

This works the exact same as dplyr::group\_by() and typically performs around the same speed but uses slightly less memory.

#### Usage

```
fgroup_by(
 data,
  ...,
  .add = FALSE,order = df_group_by_order_default(data),
  . by = NULL,
  .cols = NULL,
  .drop = df_group_by_drop_default(data)
)
```
# Arguments

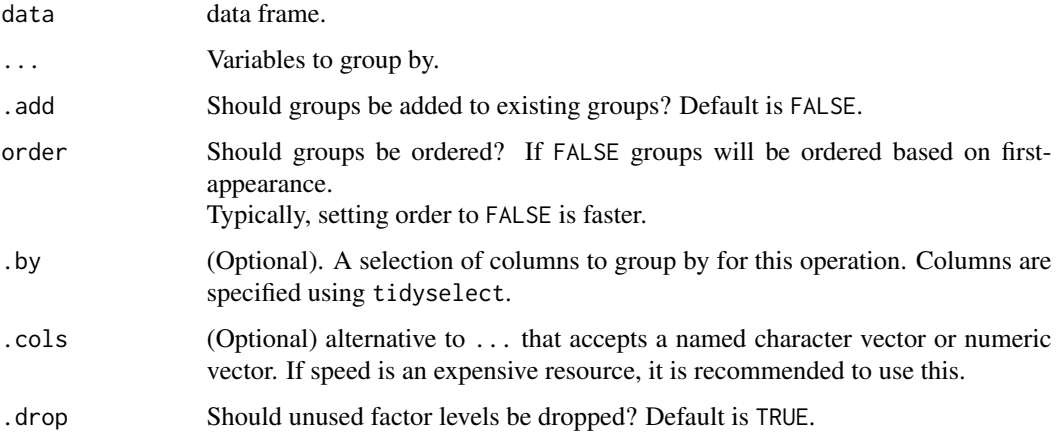

<span id="page-15-0"></span>

#### <span id="page-16-0"></span>frowid the contract of the contract of the contract of the contract of the contract of the contract of the contract of the contract of the contract of the contract of the contract of the contract of the contract of the con

# Details

fgroup\_by() works almost exactly like the 'dplyr' equivalent. An attribute "sorted" (TRUE or FALSE) is added to the group data to signify if the groups are sorted or not.

# Value

A grouped\_df.

frowid *Fast grouped row numbers*

# Description

Very fast row numbers by group.

#### Usage

 $frowid(x, ascending = TRUE)$ 

#### Arguments

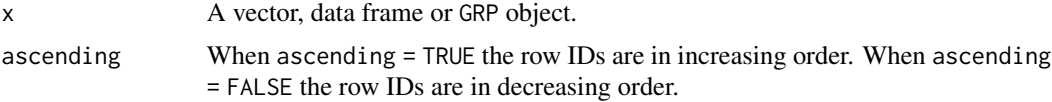

# Details

frowid() is like data.table::rowid() but uses an alternative method for calculating row numbers. When x is a collapse GRP object, it is considerably faster. It is also faster for character vectors.

# Value

An integer vector of row IDs.

#### See Also

[row\\_id](#page-25-1) [add\\_row\\_id](#page-25-1)

# Examples

```
library(timeplyr)
library(dplyr)
library(data.table)
library(nycflights13)
```
# Simple row numbers head(row\_id(flights)) # Row numbers by origin

```
head(frowid(flights$origin))
head(row_id(flights, origin))
# Fast duplicate rows
head(frowid(flights) > 1)
# With data frames, better to use row_id()
flights %>%
  add_row_id() %>% # Plain row ids
  add_row_id(origin, dest, .name = "grouped_row_id") # Row IDs by group
```
fselect *Fast* dplyr::select()*/*dplyr::rename()

#### Description

fselect() operates the exact same way as dplyr::select() and can be used naturally with tidy-select helpers. It uses collapse to perform the actual selecting of variables and is considerably faster than dplyr for selecting exact columns, and even more so when supplying the .cols argument.

#### Usage

fselect(data, ..., .cols = NULL)

frename(data, ..., .cols = NULL)

# Arguments

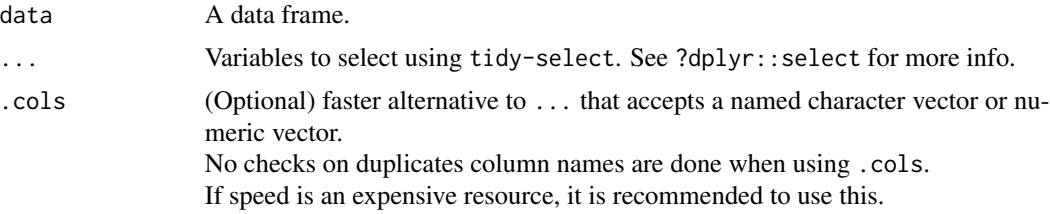

#### Value

A data.frame of selected columns.

```
library(timeplyr)
library(dplyr)
df <- slice_head(iris, n = 5)
fselect(df, Species, SL = Sepal.Length)
```
<span id="page-18-0"></span>fslice that the set of the set of the set of the set of the set of the set of the set of the set of the set of the set of the set of the set of the set of the set of the set of the set of the set of the set of the set of t

```
fselect(df, .cols = c("Species", "Sepal.Length"))
fselect(df, all_of(c("Species", "Sepal.Length")))
fselect(df, 5, 1)
fselect(df, .cols = c(5, 1))df %>%
  fselect(where(is.numeric))
```
# fslice *Faster* dplyr::slice()

# Description

When there are lots of groups, the fslice() functions are much faster.

#### Usage

```
fslice(data, ..., by = NULL, keep-order = FALSE, sort_grough = TRUE)fslice_head(
 data,
  ...,
 n,
 prop,
  . by = NULL,
 keep_order = FALSE,
  sort_groups = TRUE
)
fslice_tail(
 data,
  ...,
 n,
  prop,
  . by = NULL,
 keep_order = FALSE,
 sort_groups = TRUE
\mathcal{L}fslice_min(
  data,
 order_by,
  ...,
 n,
 prop,
  . by = NULL,
 with_ties = TRUE,
```

```
na\_rm = FALSE,keep_order = FALSE,
  sort_groups = TRUE
\mathcal{L}fslice_max(
 data,
 order_by,
  ...,
 n,
 prop,
  . by = NULL,
 with_ties = TRUE,
 na\_rm = FALSE,keep_order = FALSE,
  sort_groups = TRUE
\mathcal{L}fslice_sample(
  data,
 n,
  replace = FALSE,
 prop,
  . by = NULL,
 keep_order = FALSE,
 sort_groups = TRUE,
 weights = NULL,
 seed = NULL
```

```
)
```
# Arguments

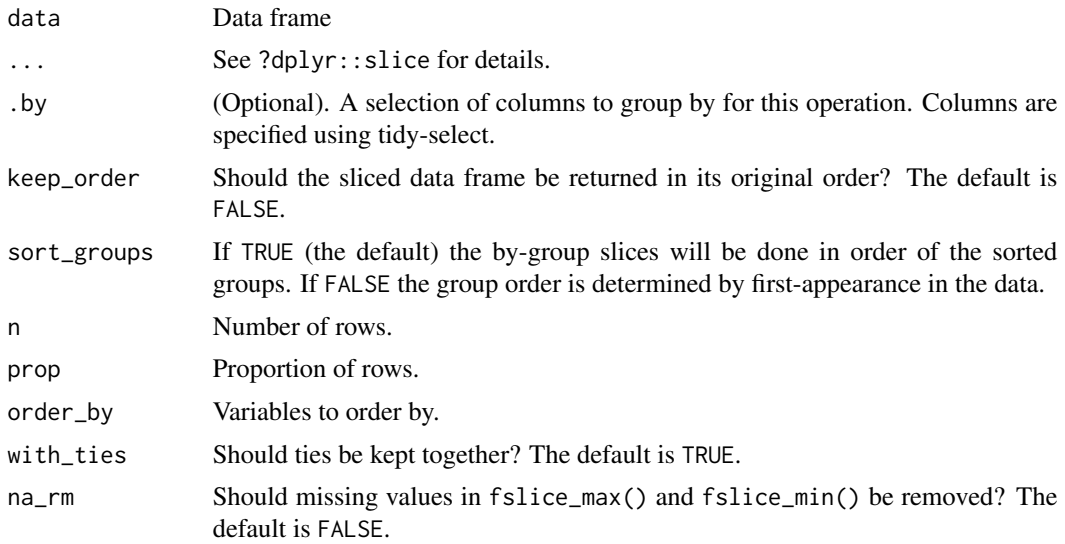

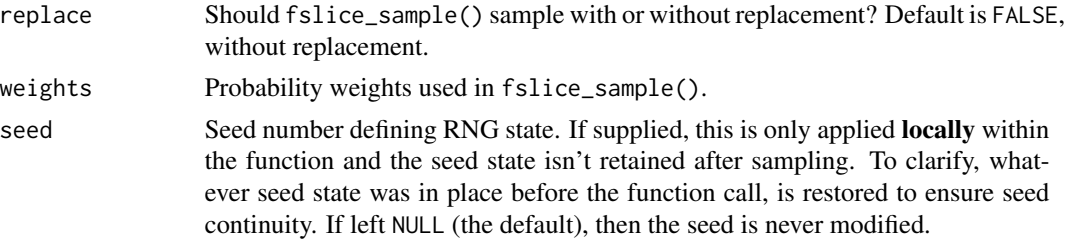

#### Details

fslice() and friends allow for more flexibility in how you order the by-group slicing. Furthermore, you can control whether the returned data frame is sliced in the order of the supplied row indices, or whether the original order is retained (like dplyr::filter()).

In fslice(), when length(n) == 1, an optimised method is implemented that internally uses list\_subset(), a fast function for extracting single elements from single-level lists that contain vectors of the same type, e.g. integer.

fslice\_head() and fslice\_tail() are very fast with large numbers of groups.

fslice\_sample() is arguably more intuitive as it by default resamples each entire group without replacement, without having to specify a maximum group size like in dplyr::slice\_sample().

### Value

A data.frame of specified rows.

```
library(timeplyr)
library(dplyr)
library(nycflights13)
flights <- flights %>%
  group_by(origin, dest)
# First row repeated for each group
flights %>%
  fslice(1, 1)
# First row per group
flights %>%
  fslice_head(n = 1)
# Last row per group
flights %>%
  fslice_tail(n = 1)
# Earliest flight per group
flights %>%
  fslice_min(time_hour, with_ties = FALSE)
# Last flight per group
flights %>%
  fslice_max(time_hour, with_ties = FALSE)
# Random sample without replacement by group
# (or stratified random sampling)
```

```
flights %>%
 fslice_sample()
```
get\_time\_delay *Get summary statistics of time delay*

#### Description

The output is a list containing summary statistics of time delay between two date/datetime vectors. This can be especially useful in estimating reporting delay for example.

- data A data frame containing the origin, end and calculated time delay.
- unit The chosen time unit.
- num The number of time units.
- summary tibble with summary statistics.
- delay tibble containing the empirical cumulative distribution function values by time delay.
- plot A ggplot of the time delay distribution.

#### Usage

```
get_time_delay(
  data,
  origin,
  end,
  time_by = 1L,
  time_type = getOption("timeplyr.time_type", "auto"),
  min\_delay = -Inf,max_delay = Inf,
  probs = c(0.25, 0.5, 0.75, 0.95),
  . by = NULL,
  include_plot = TRUE,
  x_scales = "fixed",
 bw = "sj",...
)
```
#### Arguments

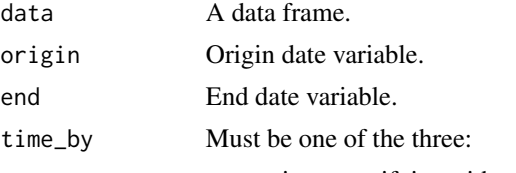

• string, specifying either the unit or the number and unit, e.g time\_by = "days" or time\_by = "2 weeks"

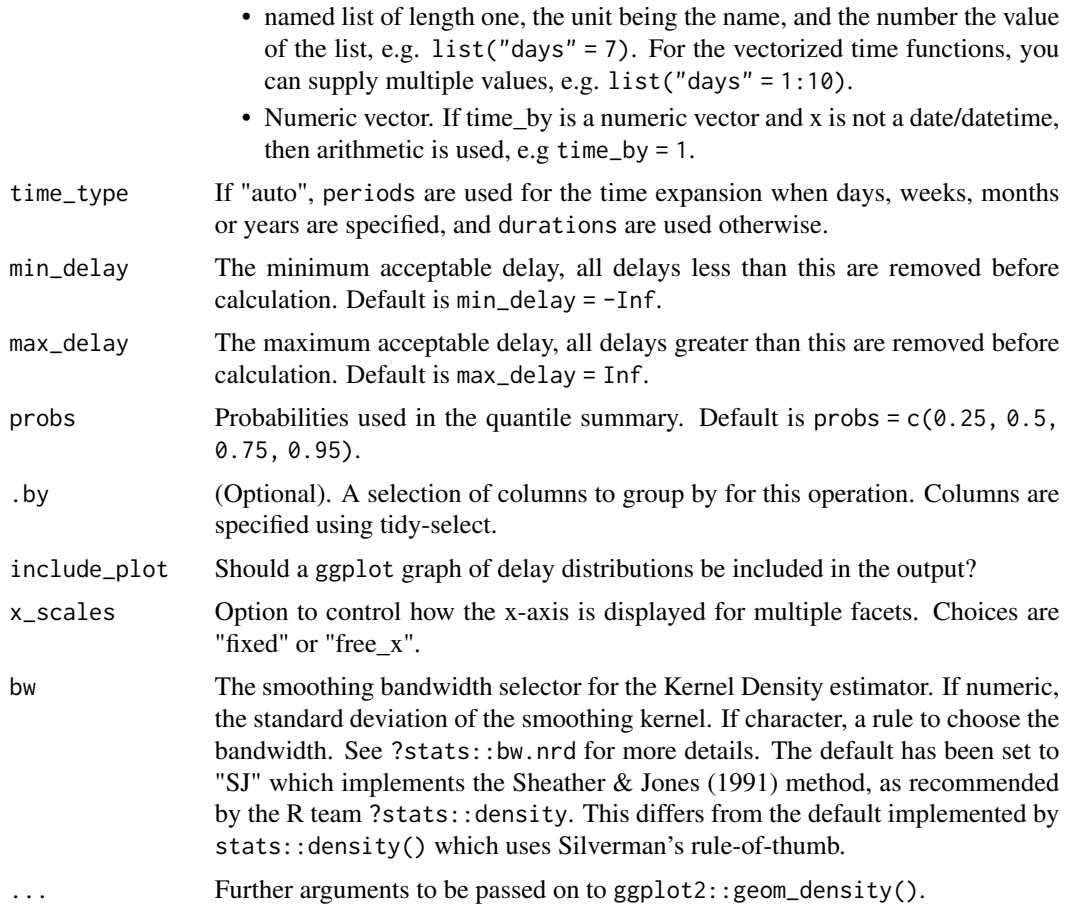

# Value

A list containing summary data, summary statistics and an optional ggplot.

```
library(timeplyr)
library(outbreaks)
library(dplyr)
ebola_linelist <- ebola_sim_clean$linelist
# Incubation period distribution
# 95% of individuals experienced an incubation period of <= 26 days
inc_distr_days <- ebola_linelist %>%
  get_time_delay(date_of_infection,
                date_of_onset,
                time_by = "days")
head(inc_distr_days$data)
inc_distr_days$unit
```

```
inc_distr_days$num
inc_distr_days$summary
head(inc_distr_days$delay) # ECDF and freq by delay
inc_distr_days$plot
# Can change bandwidth selector
inc_distr_days <- ebola_linelist %>%
 get_time_delay(date_of_infection,
                 date_of_onset,
                 time_by = "day",bw = "nnd")inc_distr_days$plot
# Can choose any time units
inc_distr_weeks <- ebola_linelist %>%
 get_time_delay(date_of_infection,
                 date_of_onset,
                 time_by = "weeks",
                 bw = "nrd")
inc_distr_weeks$plot
```
<span id="page-23-1"></span>group\_collapse *Key group information*

#### Description

Key group information

#### Usage

```
group_collapse(
  data,
  ...,
 order = TRUE,
  sort = FALSE,
  ascending = TRUE,
  . by = NULL,
  .cols = NULL,id = TRUE,size = TRUE,
 loc = TRUE,start = TRUE,
 end = TRUE,.drop = df_group_by_drop_default(data)
\mathcal{E}
```
<span id="page-23-0"></span>

# group\_collapse 25

#### Arguments

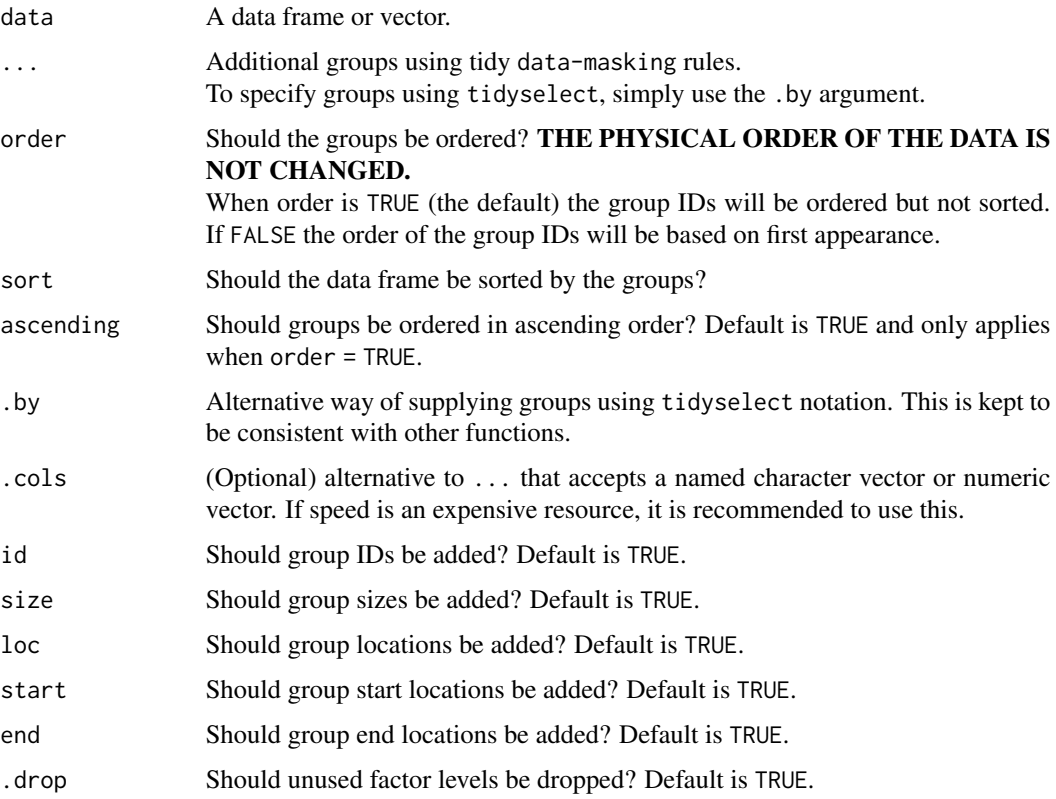

# Details

group\_collapse() is similar to dplyr::group\_data() but differs in 3 key regards:

- The output tries to convey as much information about the groups as possible. By default, like dplyr, the groups are ordered, but unlike dplyr they are not sorted, which conveys information on order-of-first-appearance in the data. In addition to group locations, group sizes and start indices are returned.
- There is more flexibility in specifying how the groups are ordered and/or sorted.
- collapse is used to obtain the grouping structure, which is very fast.

There are 3 ways to specify the groups:

- Using ... which utilises tidy data-masking.
- Using .by which utilises tidyselect.
- Using .cols which accepts a named character/integer vector.

#### Value

A tibble of unique groups and an integer ID uniquely identifying each group.

# Examples

```
library(timeplyr)
library(dplyr)
iris <- dplyr::as_tibble(iris)
group_collapse(iris) # No groups
group_collapse(iris, Species) # Species groups
iris %>%
  group_by(Species) %>%
  group_collapse() # Same thing
# Group entire data frame
group_collapse(iris, .by = everything())
```
group\_id *Fast group IDs*

#### <span id="page-25-1"></span>Description

These are tidy-based functions for calculating group IDs, row IDs and group orders.

- group\_id() returns an integer vector of group IDs the same size as the data.
- row\_id() returns an integer vector of row IDs.
- group\_order() returns the order of the groups.

The add\_ variants add a column of group IDs/row IDs/group orders.

# Usage

```
group_id(
  data,
  ...,
 order = TRUE,
  ascending = TRUE,
  . by = NULL,
  .cols = NULL,as_{qg} = FALSE)
add_group_id(
  data,
  ...,
  order = TRUE,
  ascending = TRUE,
  . by = NULL,
```
<span id="page-25-0"></span>

#### group\_id 27

```
.cols = NULL,
  . name = NULL,as_{qg} = FALSE
\mathcal{L}row_id(data, ..., ascending = TRUE, .by = NULL, .cols = NULL)
## S3 method for class 'GRP'
row_id(data, ascending = TRUE, ...)add_row_id(data, ..., ascending = TRUE, .by = NULL, .cols = NULL, .name = NULL)
group-order(data, ..., ascending = TRUE, .by = NULL, .cols = NULL)add_group_order(
 data,
  ...,
 ascending = TRUE,
 . by = NULL,
  .cols = NULL,
  .name = NULL
)
```
# Arguments

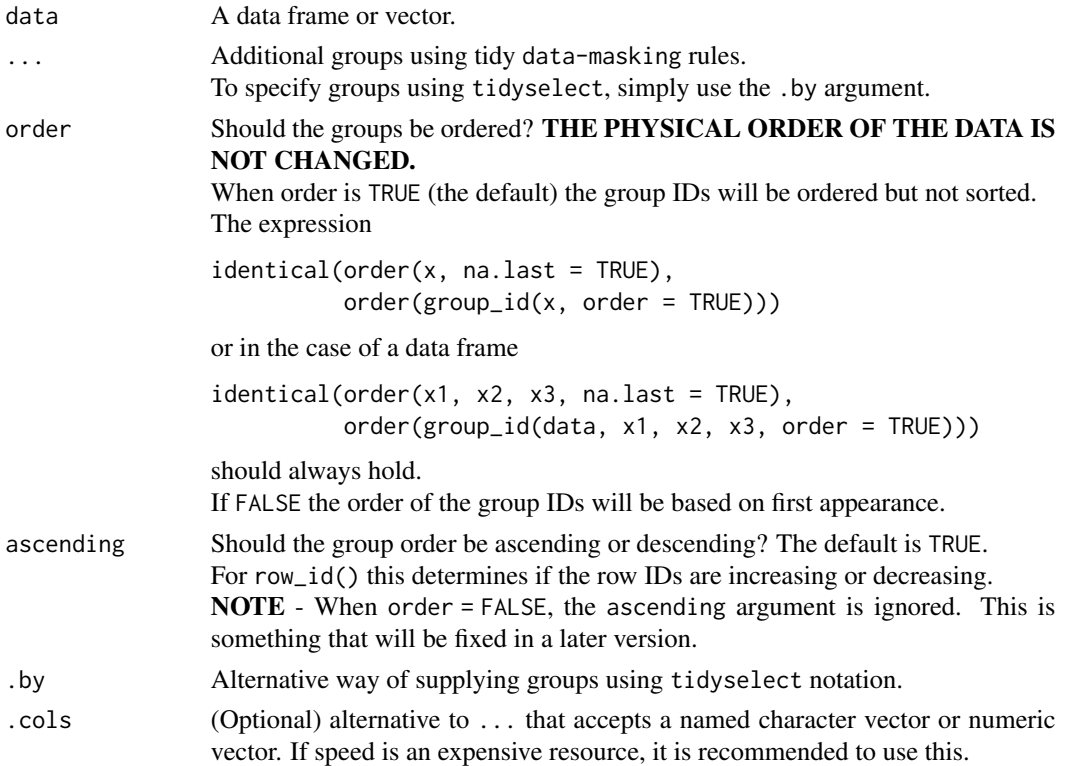

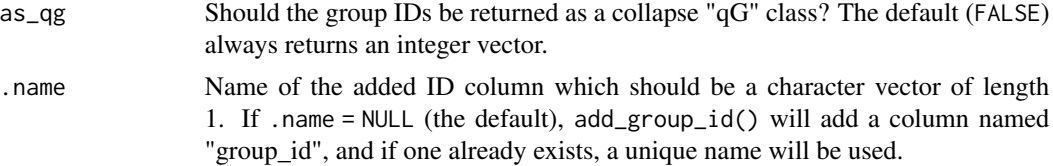

#### Details

It's important to note for data frames, these functions by default assume no groups unless you supply them.

This means that when no groups are supplied:

- group\_id(iris) returns a vector of ones
- row\_id(iris) returns the plain row id numbers
- group\_order(iris) == row\_id(iris).

One can specify groups in the second argument like so:

- group\_id(iris, Species)
- row\_id(iris, across(all\_of("Species")))
- group\_order(iris, across(where(is.numeric), desc))

If you want group\_id to always use all the columns of a data frame for grouping while simultaneously utilising the group\_id methods, one can use the below function.

```
group_id2 \leftarrow function(data, ...)group_id(data, ..., .cols = names(data))
}
```
#### Value

An integer vector.

#### Examples

```
library(timeplyr)
library(dplyr)
library(ggplot2)
```

```
group_id(iris) # No groups
group_id(iris, Species) # Species groups
row_id(iris) # Plain row IDs
row_id(iris, Species) # Row IDs by group
# Order of Species + descending Petal.Width
group_order(iris, Species, desc(Petal.Width))
# Same as
order(iris$Species, -xtfrm(iris$Petal.Width))
```
# Tidy data-masking/tidyselect can be used group\_id(iris, across(where(is.numeric))) # Groups across numeric values

#### <span id="page-28-0"></span>growth 29

```
# Alternatively using tidyselect
group_id(iris, .by = where(is.numeric))
# Group IDs using a mixtured order
group_id(iris, desc(Species), Sepal.Length, desc(Petal.Width))
# add_ helpers
iris %>%
  distinct(Species) %>%
  add_group_id(Species)
iris %>%
  add_row_id(Species) %>%
  pull(row_id)
# Usage in data.table
library(data.table)
iris_dt <- as.data.table(iris)
iris_dt[, group_id := group_id(.SD, .cols = names(.SD)),
        .SDcols = "Species"]
# Or if you're using this often you can write a wrapper
set\_add\_group\_id \leftarrow function(x, ..., ... .name = "group_id"){
  id \leftarrow \text{group_id}(x, \ldots)data.table::set(x, j = .name, value = id)
}
set_add_group_id(iris_dt, desc(Species))[]
mm_mpg < -mpg %>%
  select(manufacturer, model) %>%
  arrange(desc(pick(everything())))
# Sorted/non-sorted groups
mm_mpg %>%
  add_group_id(across(everything()),
                .name = "sorted_id", order = TRUE) %>%
  add_group_id(manufacturer, model,
                .name = "not_sorted_id", order = FALSE) %>%
  distinct()
```
growth *Rolling basic growth*

#### Description

Calculate basic growth calculations on a rolling basis. growth() calculates the percent change between the totals of two numeric vectors when they're of equal length, otherwise the percent change between the means. rolling\_growth() does the same calculation on 1 numeric vector, on a rolling basis. Pairs of windows of length n, lagged by the value specified by lag are compared in a similar manner. When lag = n then data.table::frollsum() is used, otherwise data.table::frollmean() is used.

#### 30 growth and the state of the state of the state of the state of the state of the state of the state of the state of the state of the state of the state of the state of the state of the state of the state of the state of

# Usage

```
growth(x, y, na.rm = FALSE, log = FALSE, inf_fill = NULL)
```

```
rolling_growth(
 x,
 n = 1,
 lag = n,na.rm = FALSE,
 partial = TRUE,
 offset = NULL,
 weights = NULL,
 inf_fill = NULL,log = FALSE,...
\mathcal{L}
```
# Arguments

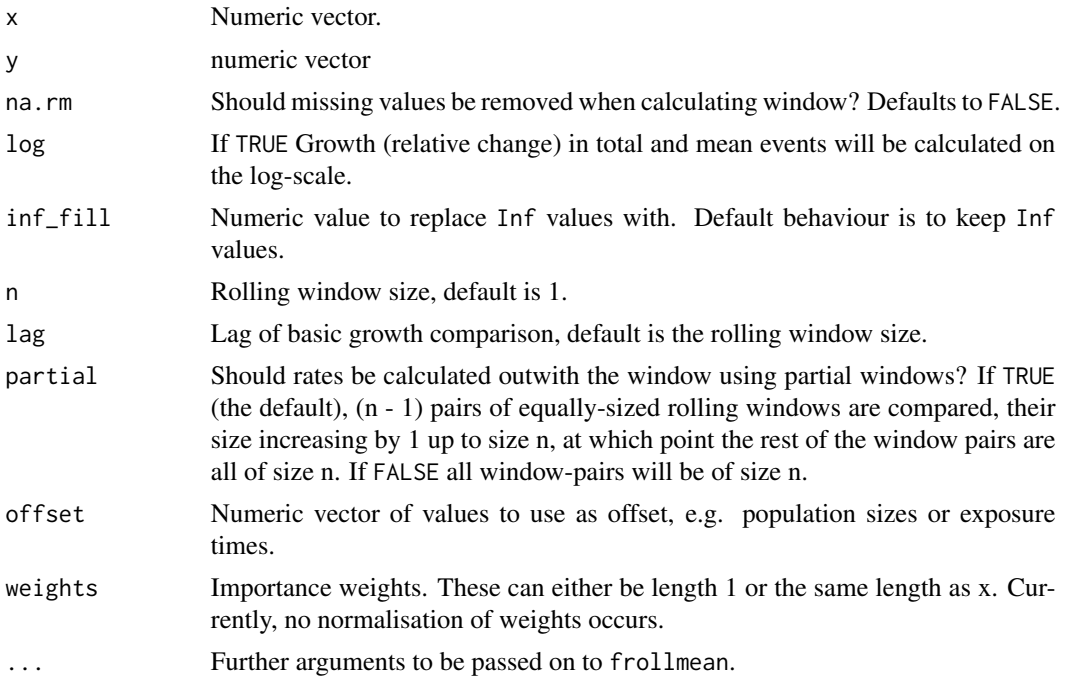

# Value

growth returns a numeric(1) and rolling\_growth returns a numeric(length(x)).

# Examples

library(timeplyr)

set.seed(42)

# <span id="page-30-0"></span>growth\_rate 31

```
# Growth rate is 6% per day
x \leftarrow 10 \times (1.06)^{\wedge}(0:25)# Simple growth from one day to the next
rolling_growth(x, n = 1)
# Growth comparing rolling 3 day cumulative
rolling\_growth(x, n = 3)# Growth comparing rolling 3 day cumulative, lagged by 1 day
rolling_growth(x, n = 3, lag = 1)
# Growth comparing windows of equal size
rolling_growth(x, n = 3, partial = FALSE)
# Seven day moving average growth
roll_mean(rolling\_growth(x), window = 7, partial = FALSE)
```
growth\_rate *Fast Growth Rates*

# Description

Calculate the rate of percentage change per unit time.

#### Usage

```
growth_rate(x, na.rm = FALSE, log = FALSE, inf_fill = NULL)
```
#### Arguments

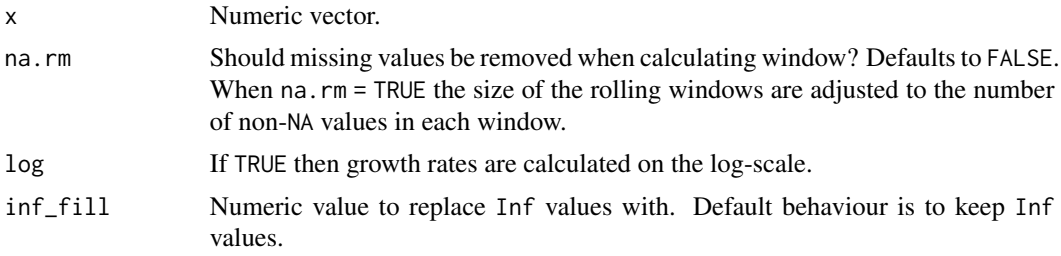

# Details

It is assumed that  $x$  is a vector of values with a corresponding time index that increases regularly with no gaps or missing values.

The output is to be interpreted as the average percent change per unit time.

For a rolling version that can calculate rates as you move through time, see roll\_growth\_rate.

For a more generalised method that incorporates time gaps and complex time windows, use time\_roll\_growth\_rate.

The growth rate can also be calculated using the geometric mean of percent changes. The below identity should always hold:

```
'tail(roll_growth_rate(x, window = length(x)), 1) == growth_rate(x)
```
#### Value

numeric(1)

#### See Also

[roll\\_growth\\_rate](#page-42-1)\_[time\\_roll\\_growth\\_rate](#page-79-1)

```
library(timeplyr)
set.seed(42)
initial_investment <- 100
years <- 1990:2000
# Assume a rate of 8% increase with noise
relative_increases <-1.08 + \text{rnorm}(10, \text{ sd} = 0.005)assets <- Reduce(`*`, relative_increases, init = initial_investment, accumulate = TRUE)
assets
# Note that this is approximately 8%
growth_rate(assets)
# We can also calculate the growth rate via geometric mean
rel_diff <- exp(diff(log(assets)))
all.equal(rel_diff, relative_increases)
geometric_mean <- function(x, na.rm = TRUE, weights = NULL){
  exp(collapse::fmean(log(x), na.rm = na.rm, w = weights))}
geometric_mean(rel_diff) == growth_rate(assets)
# Weighted growth rate
w <- c(rnorm(5)^2, rnorm(5)^4)
geometric_mean(rel_diff, weights = w)
# Rolling growth rate over the last n years
roll_growth_rate(assets)
# The same but using geometric means
exp(roll_mean(log(c(NA, rel_diff))))
# Rolling growth rate over the last 5 years
```
# <span id="page-32-0"></span>interval\_start 33

```
roll_growth_rate(assets, window = 5)
roll_growth_rate(assets, window = 5, partial = FALSE)
## Rolling growth rate with gaps in time
years2 <- c(1990, 1993, 1994, 1997, 1998, 2000)
assets2 <- assets[years %in% years2]
# Below does not incorporate time gaps into growth rate calculation
# But includes helpful warning
time_roll_growth_rate(assets2, window = 5, time = years2)
# Time step allows us to calculate correct rates across time gaps
time_roll_growth_rate(assets2, window = 5, time = years2, time_step = 1) # Time aware
```
interval\_start *Time interval utilities*

# Description

Time interval utilities

#### Usage

```
interval_start(x)
```

```
interval_end(x)
```

```
interval_count(x)
```
interval\_range(x, na\_rm = TRUE)

interval\_length(x, ...)

#### Arguments

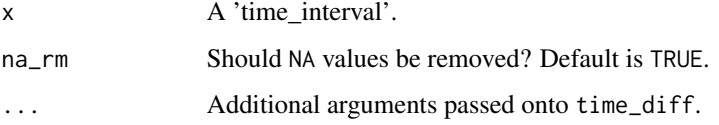

# See Also

[time\\_interval](#page-74-1)

<span id="page-33-0"></span>

#### Description

iso\_week() is a flexible function to return formatted ISO weeks, with optional ISO year and ISO day. isoday() returns the day of the ISO week.

#### Usage

```
iso_{\text{week}}(x, year = TRUE, day = FALSE)
```
isoday(x)

# Arguments

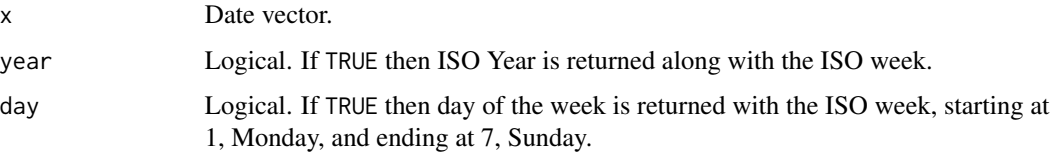

# Value

An ISO week vector of class character.

# Examples

```
library(timeplyr)
library(lubridate)
iso_week(today())
iso_week(today(), day = TRUE)
iso_week(today(), year = FALSE, day = TRUE)
iso_week(today(), year = FALSE, day = FALSE)
```
is\_date *Utility functions for checking if date or datetime*

# Description

Utility functions for checking if date or datetime

# <span id="page-34-0"></span>is\_whole\_number 35

#### Usage

is\_date(x)

is\_datetime(x)

is\_time(x)

is\_time\_or\_num(x)

# Arguments

x Time variable. Can be a Date, POSIXt, numeric, integer, yearmon, yearqtr, year\_month or year\_quarter.

### Value

A [logical](#page-0-0) of length 1.

is\_whole\_number *Are all numbers whole numbers?*

# Description

Are all numbers whole numbers?

# Usage

```
is_whole_number(x, tol = .Machine$double.eps, na.rm = TRUE)
```
# Arguments

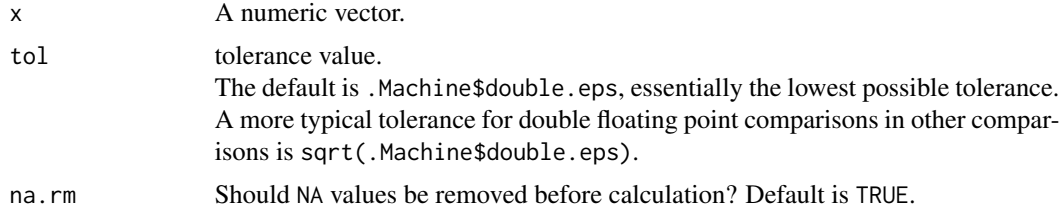

# Details

This is a very efficient function that returns FALSE if any number is not a whole-number and TRUE if all of them are.

# Method:

x is defined as a whole number vector if all numbers satisfy  $abs(x - round(x)) < tol$ .

#### NA handling:

NA values are handled in a custom way.

If  $x$  is an integer, TRUE is always returned even if  $x$  has missing values.

If x has both missing values and decimal numbers, FALSE is always returned.

If x has missing values, and only whole numbers and na.  $rm = FALSE$ , then NA is returned.

Basically NA is only returned if na.rm = FALSE and x is a double vector of only whole numbers and NA values.

Inspired by the discussion in this thread: [check-if-the-number-is-integer](https://stackoverflow.com/questions/3476782/check-if-the-number-is-integer/76655734)

#### Value

A logical vector of length 1.

```
library(timeplyr)
library(dplyr)
# Has built-in tolerance
sqrt(2)^2 %% 1 == 0
is_whole_number(sqrt(2)^2)
is_whole_number(1)
is_whole_number(1.2)
x1 \leftarrow c(0.02, 0:10^{5})x2 \leftarrow c(0:10^5, 0.02)is_whole_number(x1)
is_whole_number(x2)
# Somewhat more strict than all.equal
all.equal(10^9 + 0.0001, round(10^9 + 0.0001))
is_whole_number(10^9 + 0.0001)
# Can safely be used to select whole number variables
starwars %>%
 select(where(is_whole_number))
# To reduce the size of any data frame one can use the below code
df <- starwars %>%
 mutate(across(where(is_whole_number), as.integer))
```
<span id="page-35-0"></span>
## q\_summarise 37

## Description

Check for missing dates between first and last date

#### Usage

```
missing_dates(x)
```

```
n_missing_dates(x)
```
## Arguments

x A date or date time vector, or a data frame.

## Value

A date vector if  $x$  is a vector, or a list if  $x$  is a data. frame.

<span id="page-36-0"></span>q\_summarise *Fast grouped quantile summary*

## Description

collapse and data.table are used for the calculations.

## Usage

```
q_summarise(
  data,
  ...,
 probs = seq(0, 1, 0.25),
  type = 7,
 pivot = c("wide", "long"),
 na.rm = TRUE,sort = df_group_by_order_default(data),
  . by = NULL,
  .cols = NULL
)
```
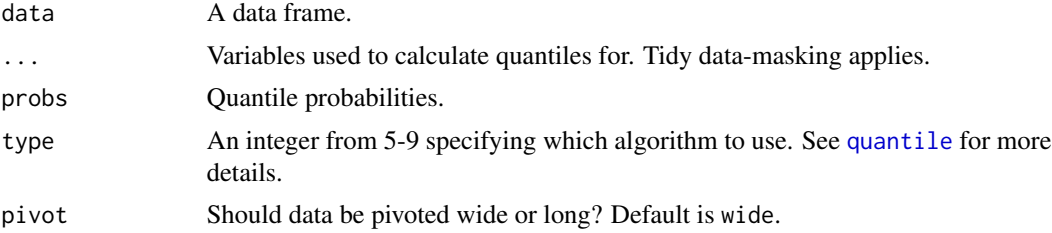

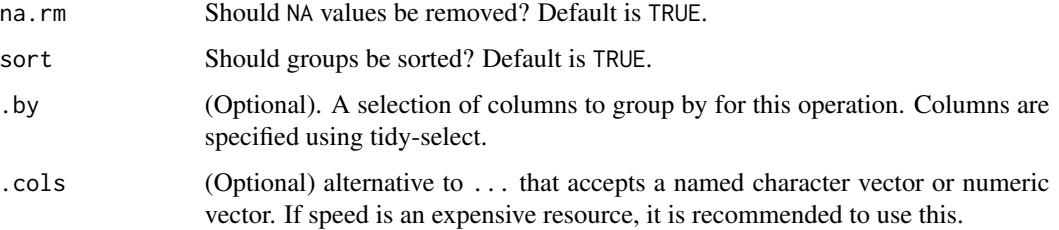

## Value

A data.table containing the quantile values for each group.

#### See Also

[stat\\_summarise](#page-44-0)

#### Examples

```
library(timeplyr)
library(dplyr)
# Standard quantiles
iris %>%
  q_summarise(Sepal.Length)
# Quantiles by species
iris %>%
 q_summarise(Sepal.Length, .by = Species)
# Quantiles by species across multiple columns
iris %>%
  q_summarise(Sepal.Length, Sepal.Width,
            probs = c(\emptyset, 1),
            .by = Species)
# Long format if one desires, useful for ggplot2
iris %>%
  q_summarise(Sepal.Length, pivot = "long",
            .by = Species)
# Example with lots of groups
set.seed(20230606)
df \leq data.frame(x = rnorm(10^5),
                 g = sample.int(10^5, replace = TRUE))q_summarise(df, x, .by = g, sort = FALSE)
```
*Reset 'timeplyr' options*

#### roll\_lag 39

#### Description

One can set global options to be used in timeplyr. These options include:

- time\_type Controls whether to use periods, durations or to decide automatically.
- roll\_month Controls how to roll forward or backward impossible calendar days.
- roll\_dst Controls how to roll forward or backward impossible date-times.
- interval\_style Controls how time\_interval objects are formatted.
- interval\_sub\_formatter A function to format the start and end times of a time\_interval.
- use intervals Controls whether time\_intervals are returned whenever dates or date-times are aggregated. If this is FALSE the start time (or left-hand side) is always returned.

## Usage

reset\_timeplyr\_options()

#### Value

Resets the timeplyr global options (prefixed with "timeplyr."): time\_type, roll\_month, roll\_dst, interval\_style, interval\_sub\_formatter and use\_intervals.

#### Examples

```
library(timeplyr)
options(timeplyr.interval_style = "start")
getOption("timeplyr.interval_style")
reset_timeplyr_options()
getOption("timeplyr.interval_style")
```
roll\_lag *Fast rolling grouped lags and differences*

### Description

Inspired by 'collapse', roll\_lag and roll\_diff operate similarly to flag and fdiff.

```
roll\_lag(x, n = 1L, ...)## Default S3 method:
roll\_lag(x, n = 1L, g = NULL, fill = NULL, ...)roll_diff(x, n = 1L, ...)
## Default S3 method:
```

```
roll\_diff(x, n = 1L, g = NULL, fill = NULL, difference = 1L, ...)diff_(
  x,
 n = 1L,
 differences = 1L,
 order = NULL,
  run_lengths = NULL,
  fill = NULL\mathcal{L}
```
## Arguments

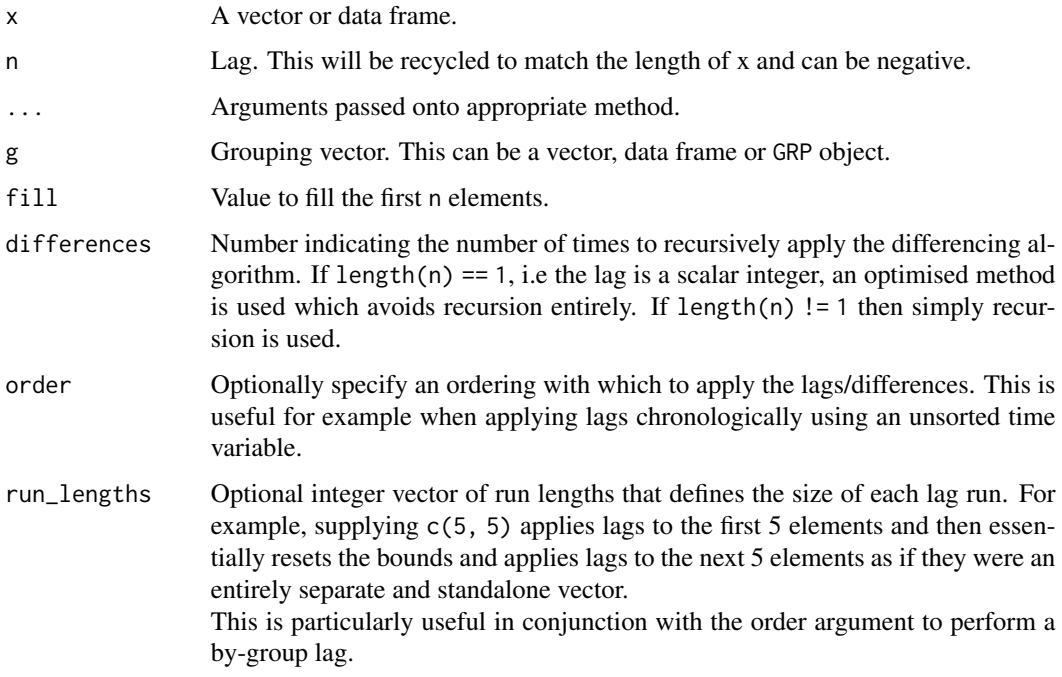

## Details

While these may not be as fast the 'collapse' equivalents, they are adequately fast and efficient.

A key difference between roll\_lag and flag is that g does not need to be sorted for the result to be correct.

Furthermore, a vector of lags can be supplied for a custom rolling lag. For time-based lags, see [time\\_lag.](#page-78-0)

roll\_diff() silently returns NA when there is integer overflow. Both roll\_lag() and roll\_diff() apply recursively to list elements.

#### Value

A vector the same length as x.

roll\_na\_fill 41

## Examples

```
library(timeplyr)
x \le -1:10roll_lag(x) # Lag
roll_lag(x, -1) # Lead
roll_diff(x) # Lag diff
roll_diff(x, -1) # Lead diff
# Using cheapr::lag_sequence()
# Differences lagged at 5, first 5 differences are compared to x[1]
roll_diff(x, cheapr::lag_sequence(length(x), 5, partial = TRUE))
# Like diff() but x/y instead of x-y
quotient \leq function(x, n = 1L){
  x / roll_lag(x, n)
}
# People often call this a growth rate
# but it's just a percentage difference
# See ?roll_growth_rate for growth rate calculations
quotient(1:10)
```
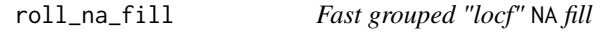

## Description

A fast and efficient by-group method for "last-observation-carried-forward" NA filling.

## Usage

```
roll\_na\_fill(x, g = NULL, fill\_limit = Inf)
```
.roll\_na\_fill(x, fill\_limit = Inf)

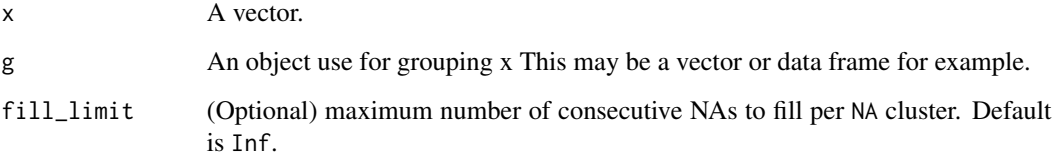

## Details

#### Method:

When supplying groups using g, this method uses radixorder $(g)$  to specify how to loop through x, making this extremely efficient.

When x contains zero or all NA values, then x is returned with no copy made.

.roll\_na\_fill() is the same as roll\_na\_fill() but without a g argument and it performs no sanity checks. It is passed straight to c++ which makes it efficient for loops.

## Value

A filled vector of x the same length as x.

## Examples

```
library(timeplyr)
library(dplyr)
library(data.table)
words <- do.call(paste0,
                 do.call(expand.grid, rep(list(letters), 3)))
groups <- sample(words, size = 10^5, replace = TRUE)
x \le - sample.int(10^2, 10^5, TRUE)
x[sample.int(10^5, 10^4)] <- NA
dt <- data.table(x, groups)
filled <- roll_na_fill(x, groups)
library(zoo)
  # Summary
# Latest version of vctrs with their vec_fill_missing
# Is the fastest but not most memory efficient
# For low repetitions and large vectors, data.table is best
# For large numbers of repetitions (groups) and data
# that is sorted by groups
# timeplyr is fastest
# No groups
bench::mark(e1 = dt[, filled1 := timeplyr::roll_na_fill(x)][]$filled1,
            e2 = dt, filled2 := data.table::nafill(x, type = "locf")][]$filled2,
            e3 = dt[, filled3 := vctrs::vec_fill_missing(x)][]$filled3,
            e4 = dt, filled4 := zoo::na.locf0(x)][]$filled4,
            e5 = dt[, filled5 := timeplyr::.roll_na_fill(x)][]$filled5)
# With group
bench::mark(e1 = dt[, filled1 := timeplyr::roll_na_fill(x, groups)][]$filled1,
         e2 = dt[, filled2 := data.table::nafill(x, type = "locf"), by = groups][]$filled2,
            e3 = dt[, filled3 := vctrs::vec_fill_missing(x), by = groups][]$filled3,
            e4 = dt[, filled4 := timeplyr::.roll_na_fill(x), by = groups][]$filled4)
# Data sorted by groups
```
#### roll\_sum and the contract of the contract of the contract of the contract of the contract of the contract of the contract of the contract of the contract of the contract of the contract of the contract of the contract of t

```
setkey(dt, groups)
bench::mark(e1 = dt[, filled1 := timeplyr::roll_na_fill(x, groups)][]$filled1,
         e2 = dt[, filled2 := data.table::nafill(x, type = "locf"), by = groups][]$filled2,
            e3 = dt[, filled3 := vctrs::vec_fill_missing(x), by = groups][]$filled3,
            e4 = dt[, filled4 := timeplyr::.roll_na_fill(x), by = groups][]$filled4)
```
roll\_sum *Fast by-group rolling functions*

## Description

An efficient method for rolling sum, mean and growth rate for many groups.

```
roll_sum(
  x,
 window = Inf,
 g = NULL,partial = TRUE,
 weights = NULL,
 na.rm = TRUE,...
\mathcal{L}roll_mean(
  x,
 window = Inf,
 g = NULL,partial = TRUE,
 weights = NULL,
  na.rm = TRUE,...
\lambdaroll_geometric_mean(
  x,
 window = Inf,
 g = NULL,partial = TRUE,
 weights = NULL,
 na.rm = TRUE,...
)
```
44 roll\_sum

```
roll_harmonic_mean(
 x,
 window = Inf,
 g = NULL,partial = TRUE,weights = NULL,
 na.rm = TRUE,...
)
roll_growth_rate(
  x,
 window = Inf,
 g = NULL,partial = TRUE,
 na.rm = FALSE,log = FALSE,
  inf_fill = NULL
\mathcal{L}
```
## Arguments

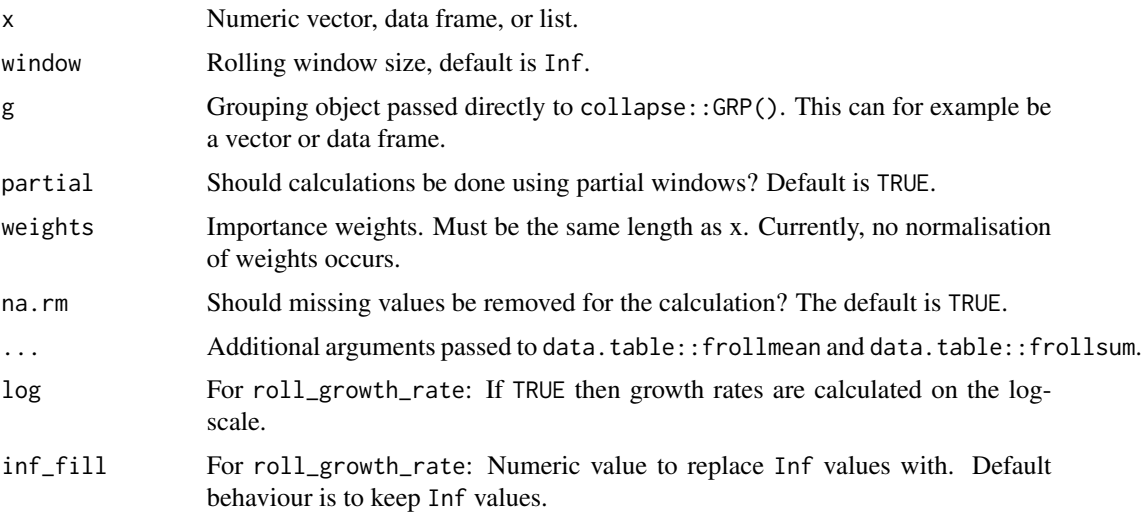

## Details

roll\_sum and roll\_mean support parallel computations when x is a data frame of multiple columns. roll\_geometric\_mean and roll\_harmonic\_mean are convenience functions that utilise roll\_mean. roll\_growth\_rate calculates the rate of percentage change per unit time on a rolling basis.

## Value

A numeric vector the same length as  $x$  when  $x$  is a vector, or a list when  $x$  is a data. frame.

stat\_summarise 45

#### See Also

[time\\_roll\\_mean](#page-79-0)

#### Examples

```
library(timeplyr)
x \le -1:10roll_sum(x) # Simple rolling total
roll_mean(x) # Simple moving average
roll\_sum(x, window = 3)roll_mean(x, window = 3)roll\_sum(x, window = 3, partial = FALSE)roll_mean(x, window = 3, partial = FALSE)# Plot of expected value of 'coin toss' over many flips
set.seed(42)
x \leq - sample(c(1, 0), 10^3, replace = TRUE)
ev <- roll_mean(x)
plot(ev)
abline(h = 0.5, lty = 2)
all.equal(roll_sum(iris$Sepal.Length, g = iris$Species),
          ave(iris$Sepal.Length, iris$Species, FUN = cumsum))
# The below is run using parallel computations where applicable
roll\_sum(iris[, 1:4], window = 7, g = iris$Species)library(data.table)
  library(bench)
  df \le data.table(g = sample.int(10^4, 10^5, TRUE),
                   x = rnorm(10^5)mark(e1 = df[, mean := frollmean(x, n = 7,
                                   align = "right", na.rm = FALSE), by = "g"]$mean,
       e2 = df[, mean := roll_mean(x, window = 7, g = get("g"),
                                   partial = FALSE, na.rm = FALSE)]$mean)
```
<span id="page-44-0"></span>stat\_summarise *Fast grouped statistical summary for data frames.*

## Description

collapse and data.table are used for the calculations.

```
stat_summarise(
 data,
```

```
...,
 stat = c("n", "nmiss", "ndistinct"),
 q_probs = NULL,
 na.rm = TRUE,sort = df_group_by_order_default(data),
  .count_name = NULL,
  .names = NULL,
  . by = NULL,
  .cols = NULL,
 inform_stats = TRUE,
 as_tbl = FALSE\mathcal{L}
```
.stat\_fns

## Arguments

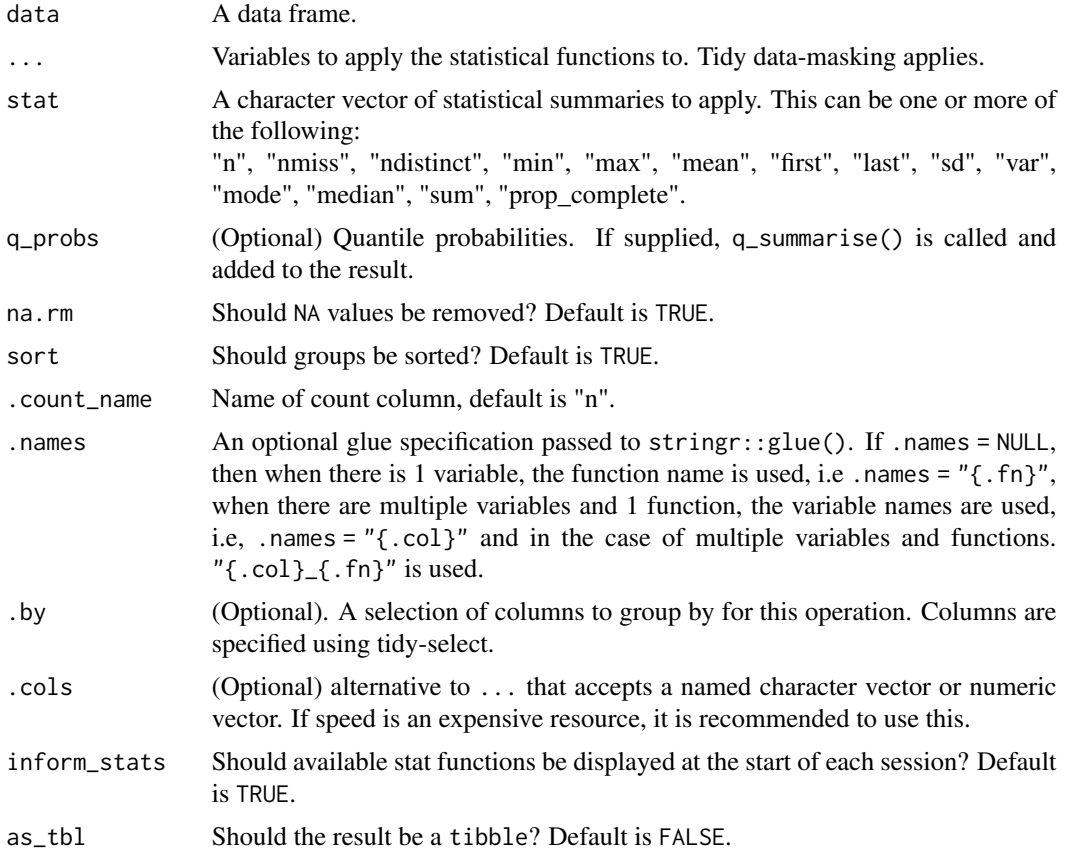

## Format

.stat\_fns

An object of class character of length 14.

time\_aggregate 47

## Details

stat\_summarise() can apply multiple functions to multiple variables.

```
stat_summarise() is equivalent to
data %>% group_by(...) %>% summarise(across(..., list(...)))
but is faster and more efficient and accepts limited statistical functions.
```
#### Value

A summary data.table containing the summary values for each group.

## See Also

[q\\_summarise](#page-36-0)

## Examples

```
library(timeplyr)
library(dplyr)
stat_df <- iris %>%
  stat_summarise(Sepal.Length, .by = Species)
# Join quantile info too
q_df <- iris %>%
  q_summarise(Sepal.Length, .by = Species)
summary_df <- left_join(stat_df, q_df, by = "Species")
summary_df
# Multiple cols
iris %>%
  group_by(Species) %>%
  stat_summarise(across(contains("Width")),
            stat = c("min", "max", "mean", "sd")
```
time\_aggregate *Aggregate time to a higher unit*

#### Description

Aggregate time to a higher unit for possibly many groups with respect to a time index.

```
time_aggregate(
 x,
  time_by = NULL,from = NULL,to = NULL,
```

```
time_type = getOption("timeplyr.time_type", "auto"),
 roll_month = getOption("timeplyr.roll_month", "preday"),
 roll_dst = getOption("timeplyr.roll_dst", "boundary"),
 time_floor = FALSE,
 week_start = getOption("lubridate.week.start", 1),
 as_interval = getOption("timeplyr.use_intervals", FALSE)
)
```
## Arguments

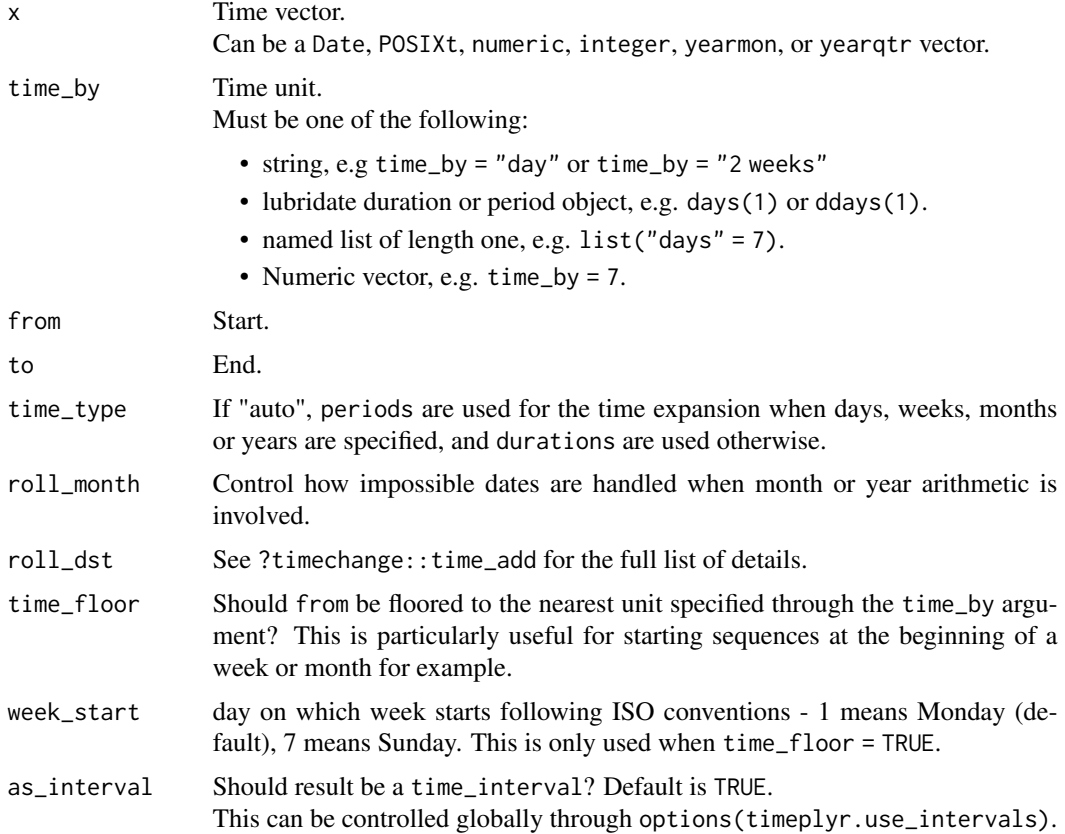

#### Details

time\_aggregate aggregates time using distinct moving time range blocks of a specified time unit.

The actual calculation is extremely simple and essentially requires a subtraction, a rounding and an addition.

To perform a by-group time aggregation, simply supply collapse:: fmin(x,  $g =$  groups, TRA = "replace\_fill") as the from argument.

## Value

A time\_interval.

time\_by 49

## See Also

[time\\_summarisev](#page-64-0) [time\\_cut](#page-52-0)

#### Examples

```
library(timeplyr)
library(nycflights13)
library(lubridate)
library(dplyr)
sunique \leq function(x) sort(unique(x))
hours <- sunique(flights$time_hour)
days <- as_date(hours)
# Aggregate by week or any time unit easily
sunique(time_aggregate(hours, "week"))
sunique(time_aggregate(hours, ddays(14)))
sunique(time_aggregate(hours, "month"))
sunique(time_aggregate(days, "month"))
# Left aligned
sunique(time_aggregate(days, "quarter"))
# Very fast by group aggregation
start <- collapse::fmin(flights$time_hour, g = flights$tailnum,
                        TRA = "replace_fill")
week_by_tailnum <- time_aggregate(flights$time_hour, time_by = ddays(7),
                                  from = start)
# Confirm this has been done by group as each group will have a
# Different aggregate start date
flights %>%
  stat_summarise(week_by_tailnum, .by = tailnum, stat = "min",
                 sort = FALSE)
```
time\_by *Group by a time variable at a higher time unit*

## Description

time\_by groups a time variable by a specified time unit like for example "days" or "weeks". It can be used exactly like dplyr::group\_by.

#### Usage

time\_by( data, time,

#### 50 time\_by time\_by

```
time_by = NULL,from = NULL,
 to = NULL,
  .name = paste0("time_intv_", time_by_pretty(time_by, "_")),
  .add = FALSE,time_type = getOption("timeplyr.time_type", "auto"),
 as_interval = getOption("timeplyr.use_intervals", FALSE),
  .time_by_group = TRUE
\mathcal{L}time_by_span(x)
```
time\_by\_var(x)

time\_by\_units(x)

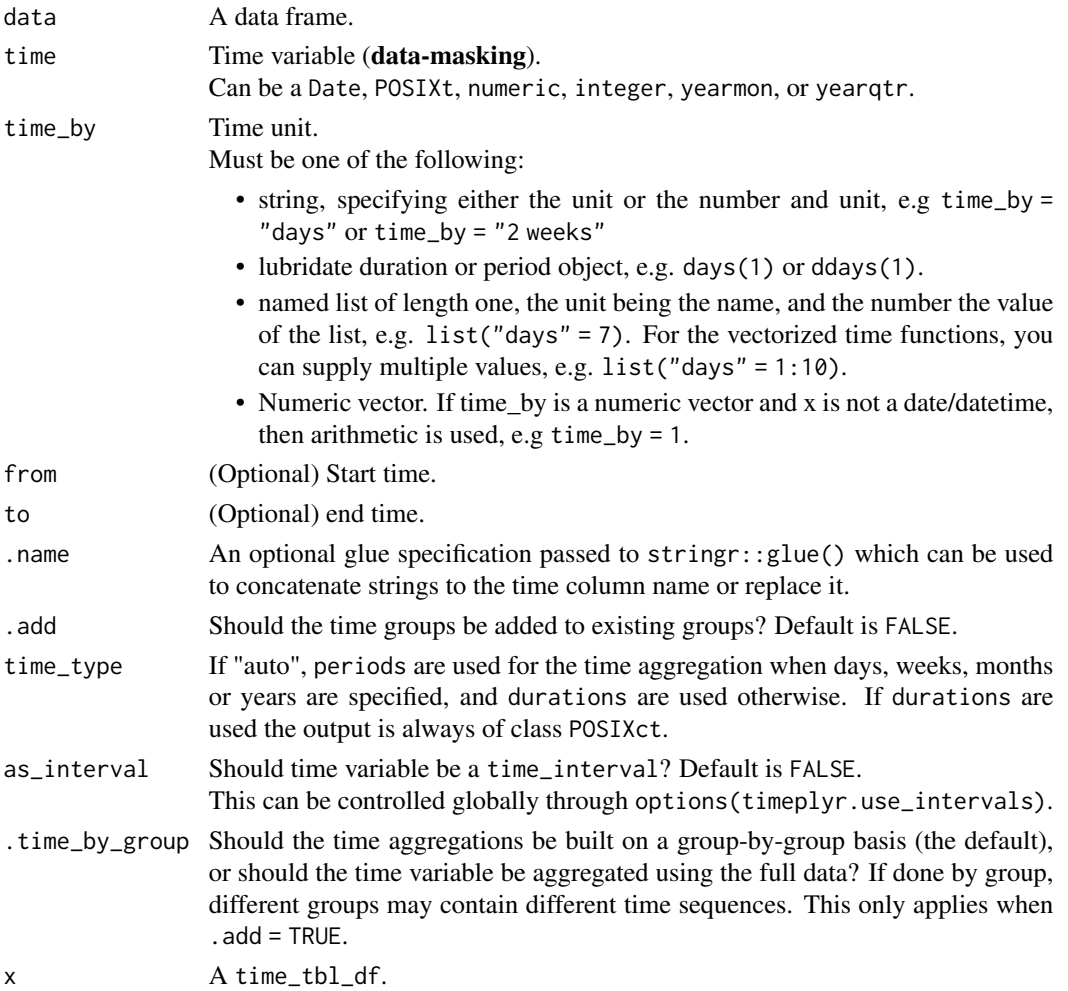

time\_count 51

## Value

A time\_tbl\_df which for practical purposes can be treated the same way as a dplyr grouped\_df.

#### Examples

```
library(dplyr)
library(timeplyr)
library(nycflights13)
library(lubridate)
# Basic usage
hourly_flights <- flights %>%
  time_by(time_hour) # Detects time granularity
hourly_flights
time_by_span(hourly_flights)
monthly_flights <- flights %>%
  time_by(time_hour, "month")
weekly_flights <- flights %>%
  time_by(time_hour, "week", from = floor_date(min(time_hour), "week"))
monthly_flights %>%
  count()
weekly_flights %>%
  summarise(n = n(), arr_delay = mean(arr_delay, na.rm = TRUE))
# To aggregate multiple variables, use time_aggregate
flights %>%
  select(time_hour) %>%
  mutate(across(everything(), \(x) time_aggregate(x, time_by = "weeks"))) %\gg%
  count(time_hour)
```
time\_count time\_count *is deprecated*

## Description

time\_count is deprecated

```
time_count(
  data,
  time = NULL,
```

```
...,
 time_by = NULL,
 from = NULL,
 to = NULL,.name = "(.col)",
 complete = FALSE,
 wt = NULL,name = NULL,
 sort = FALSE,. by = NULL,
 time_floor = FALSE,
 week_start = getOption("lubridate.week.start", 1),
 time_type = getOption("timeplyr.time_type", "auto"),
 roll_month = getOption("timeplyr.roll_month", "preday"),
 roll_dst = getOption("timeplyr.roll_dst", "boundary"),
 as_interval = getOption("timeplyr.use_intervals", FALSE)
)
```
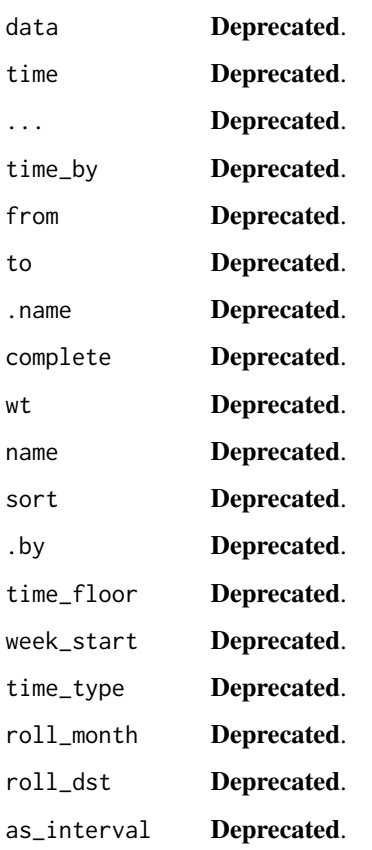

<span id="page-52-0"></span>

## Description

time\_breaks and time\_cut() are very useful for plotting with dates and date-times as the breaks are of regular width.

#### Usage

```
time_cut(
 x,
 n = 5,
  time_by = NULL,
  from = NULL,to = NULL,
  time_floor = FALSE,
 week_start = getOption("lubridate.week.start", 1),
  time_type = getOption("timeplyr.time_type", "auto"),
  roll_month = getOption("timeplyr.roll_month", "preday"),
  roll_dst = getOption("timeplyr.roll_dst", "boundary"),
  as_interval = getOption("timeplyr.use_intervals", FALSE)
)
time_breaks(
  x,
 n = 5,
  time_by = NULL,
  from = NULL,
  to = NULL,
  time_floor = FALSE,
  week_start = getOption("lubridate.week.start", 1),
  time_type = getOption("timeplyr.time_type", "auto"),
  roll_month = getOption("timeplyr.roll_month", "preday"),
  roll_dst = getOption("timeplyr.roll_dst", "boundary")
\lambda
```
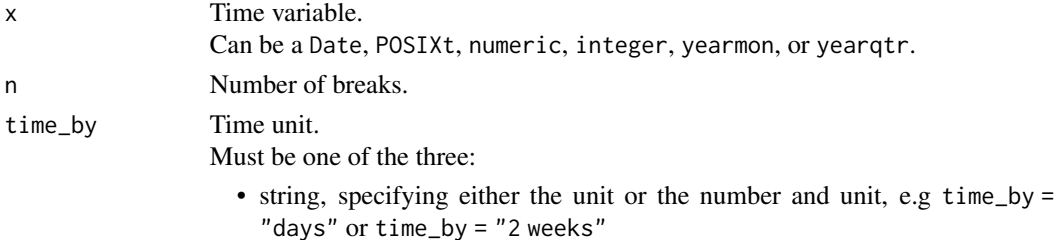

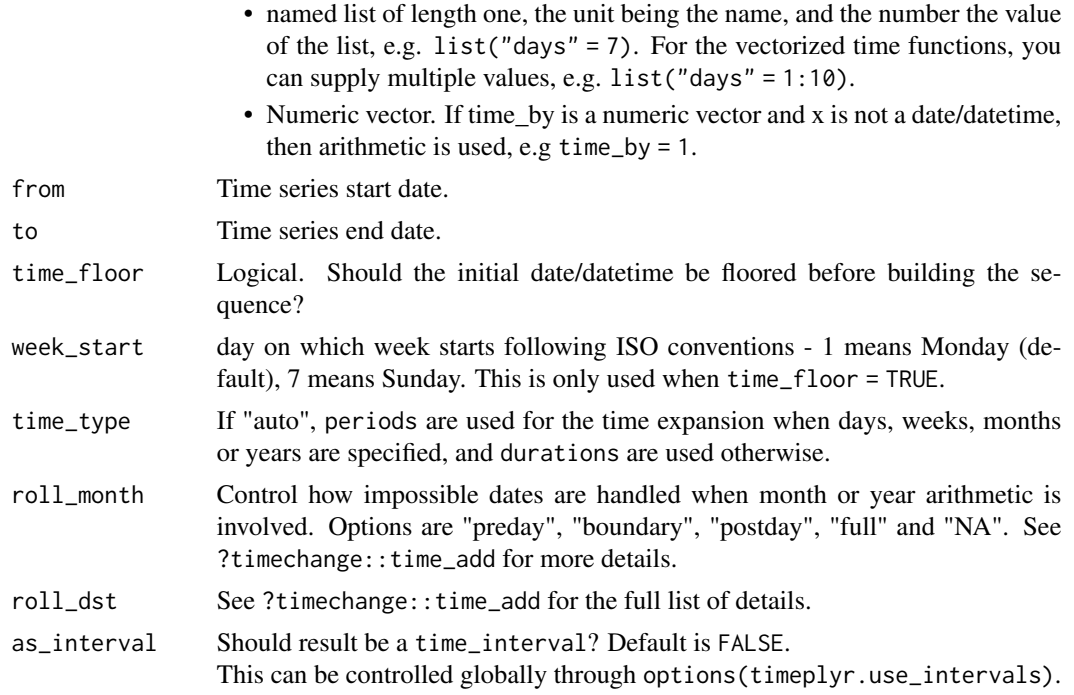

## Details

To retrieve regular time breaks that simply spans the range of x, use time\_seq() or time\_aggregate(). This can also be achieved in time\_cut() by supplying n = Inf.

By default time\_cut() will try to find the prettiest way of cutting the interval by trying to cut the date/date-times into groups of the highest possible time units, starting at years and ending at milliseconds.

When x is a numeric vector, time\_cut will behave similar to time\_cut except for 3 things:

- The intervals are all right-open and of equal width.
- The left value of the leftmost interval is always min(x).
- Up to n breaks are created, i.e <= n breaks. This is to prioritise pretty breaks.

time\_cut is a generalisation of time\_summarisev such that the below identity should always hold:

 $identical(time-cut(x, n = Inf, as_factor = FALSE), time_summarisev(x))$ 

Or also:

```
breaks \le time_breaks(x, n = Inf)
identical(breaks[unclass(time_cut(x, n = Inf))], time_summarisev(x))
```
#### Value

time\_breaks returns a vector of breaks. time\_cut returns either a factor, time\_interval or a vector the same class as x.

#### time\_cut 55

#### Examples

```
library(timeplyr)
library(lubridate)
library(ggplot2)
library(dplyr)
time_{cut}(1:10, n = 5)# Easily create custom time breaks
df <- nycflights13::flights %>%
  fslice_sample(n = 10, seed = 8192821) %>%
  select(time_hour) %>%
  farrange(time_hour) %>%
  mutate(date = as_date(time_hour))
# time_cut() and time_breaks() automatically find a
# suitable way to cut the data
options(timeplyr.use_intervals = TRUE)
time_cut(df$date)
# Works with datetimes as well
time_cut(df$time_hour, n = 5) # <= 5 breaks
# Custom formatting
options(timeplyr.interval_sub_formatter =
          function(x) format(x, format = "%Y %b"))
time_cut(df$date, time_by = "month")
# Just the breaks
time_breaks(df$date, n = 5, time_by = "month")
cut_dates <- time_cut(df$date)
date_breaks <- time_breaks(df$date)
# WHen n = Inf and as_factor = FALSE, it should be equivalent to using
# time_aggregate or time_summarisev
identical(time_cut(df$date, n = Inf, time_by = "month"),
          time_summarisev(df$date, time_by = "month"))
identical(time_summarisev(df$date, time_by = "month"),
          time_aggregate(df$date, time_by = "month"))
# To get exact breaks at regular intervals, use time_expandv
weekly_breaks <- time_expandv(df$date,
                              time_by = "5 weeks",
                              week_start = 1, # Monday
                              time_floor = TRUE)
weekly_labels <- format(weekly_breaks, "%b-%d")
df %>%
  time_by(date, time_by = "week", .name = "date") %>%
  count() %>%
  mutate(date = interval_start(date)) %>%
  ggplot(aes(x = date, y = n)) +geom\_bar(stat = "identity") +scale_x_date(breaks = weekly_breaks,
               labels = weekly_labels)
reset_timeplyr_options()
```
## time\_diff *Time differences by any time unit*

## Description

The time difference between 2 date or date-time vectors.

## Usage

```
time_diff(
  x,
  y,
  time_by = 1L,
  time_type = getOption("timeplyr.time_type", "auto")
\mathcal{L}
```
## Arguments

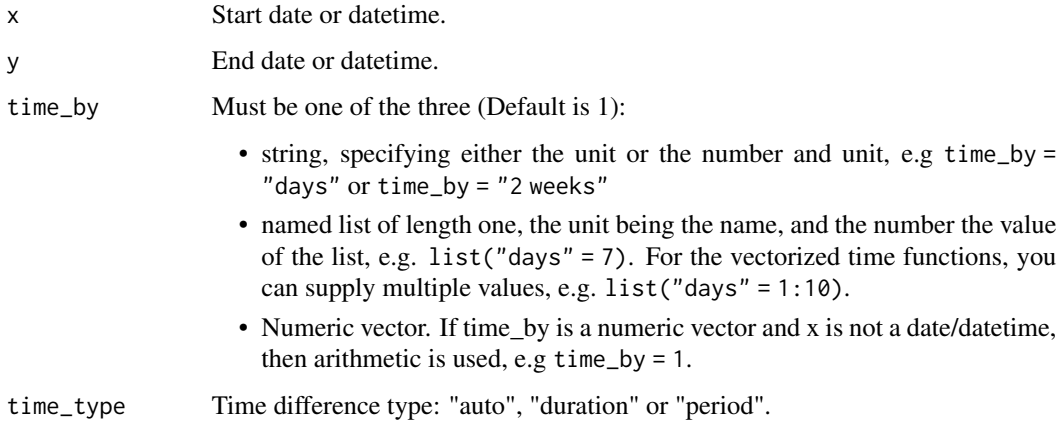

#### Details

When time\_by is a numeric vector, e.g time\_by = 1 then base arithmetic using base:: $\lq$  's used, otherwise 'lubridate' style durations and periods are used.

Some more exotic time units such as quarters, fortnights, etcetera can be specified. See . time\_units for more choices.

## Value

A numeric vector recycled to the length of  $max(length(x), length(y)).$ 

## time\_elapsed 57

#### Examples

```
library(timeplyr)
library(lubridate)
time_diff(today(), today() + days(10),
          time_by = "days")time_diff(today(), today() + days((0:3) * 7),
          time_by = weeks(1)time_diff(today(), today() + days(100),
         time_by = list("days" = 1:100))time\_diff(1, 1 + 0:100, time_by = 3)library(nycflights13)
library(bench)
# Period differences are much faster
# check = FALSE because the results are fractionally different.
# lubridate:::adjust_estimate likely has a typo in the first while loop
mark(timeplyr = time_diff(flights$time_hour, today(), "weeks", time_type = "period"),
     lubridate = interval(flights$time_hour, today()) / weeks(1),
     check = FALSE)
```
<span id="page-56-0"></span>time\_elapsed *Fast grouped time elapsed*

#### Description

Calculate how much time has passed on a rolling or cumulative basis.

#### Usage

```
time_elapsed(
  x,
  time_by = NULL,g = NULL,time_type = getOption("timeplyr.time_type", "auto"),
 rolling = TRUE,
 fill = NA,
 na_skip = TRUE
\lambda
```
#### Arguments

x Time variable. Can be a Date, POSIXt, numeric, integer, yearmon, or yearqtr.

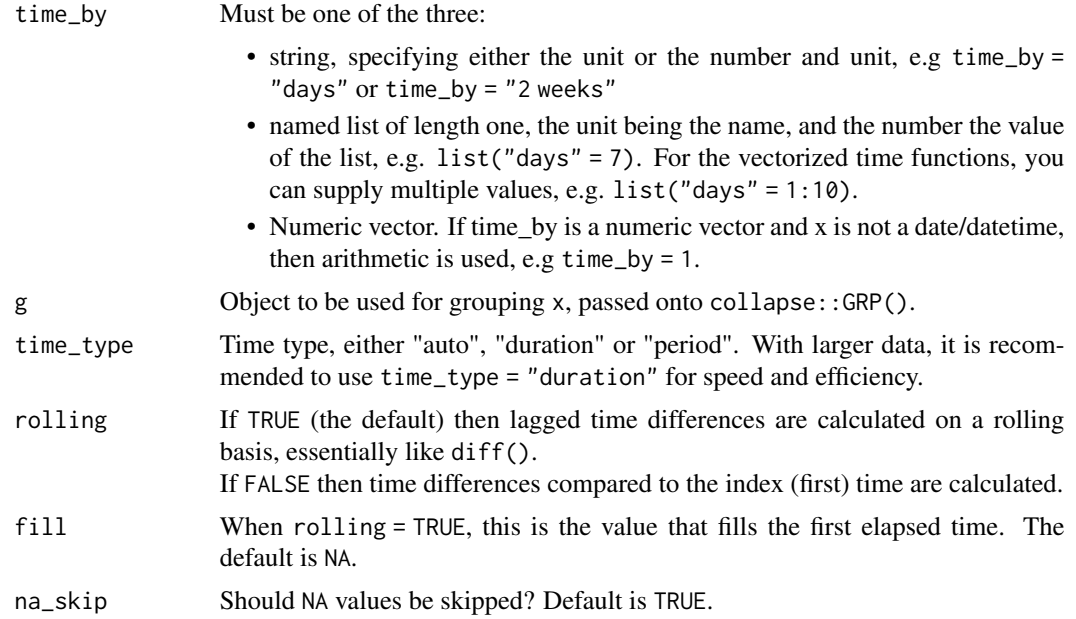

## Details

time\_elapsed() is quite efficient when there are many groups, especially if your data is sorted in order of those groups. In the case that g is supplied, it is most efficient when your data is sorted by g . When na\_skip is TRUE and rolling is also TRUE, NA values are simply skipped and hence the time differences between the current value and the previous non-NA value are calculated. For example, c(3, 4, 6, NA, NA, 9) becomes c(NA, 1, 2, NA, NA, 3).

When na\_skip is TRUE and rolling is FALSE, time differences between the current value and the first non-NA value of the series are calculated. For example, c(NA, NA, 3, 4, 6, NA, 8) becomes c(NA, NA, 0, 1, 3, NA, 5).

## Value

A numeric vector the same length as x.

#### Examples

```
library(timeplyr)
library(dplyr)
library(lubridate)
x \le time_seq(today(), length.out = 25, time_by = "3 days")
time_elapsed(x)
time\_elapped(x, rolling = FALSE, time_by = "day")# Grouped example
set.seed(99)
# ~ 100k groups, 1m rows
x \leq - sample(time_seq_v2(20, today(), "day"), 10^6, TRUE)
g <- sample.int(10^5, 10^6, TRUE)
```
## time\_episodes 59

```
time_elapsed(x, time_by = "day", g = g)
```
time\_episodes *Episodic calculation of time-since-event data*

## Description

This function assigns episodes to events based on a pre-defined threshold of a chosen time unit.

## Usage

```
time_episodes(
 data,
  time,
  time_by = NULL,
 window = 1,
 roll_episode = TRUE,
  switch_on_boundary = TRUE,
 fill = 0,.add = FALSE,event = NULL,time_type = getOption("timeplyr.time_type", "auto"),
  .by = NULL\mathcal{L}
```
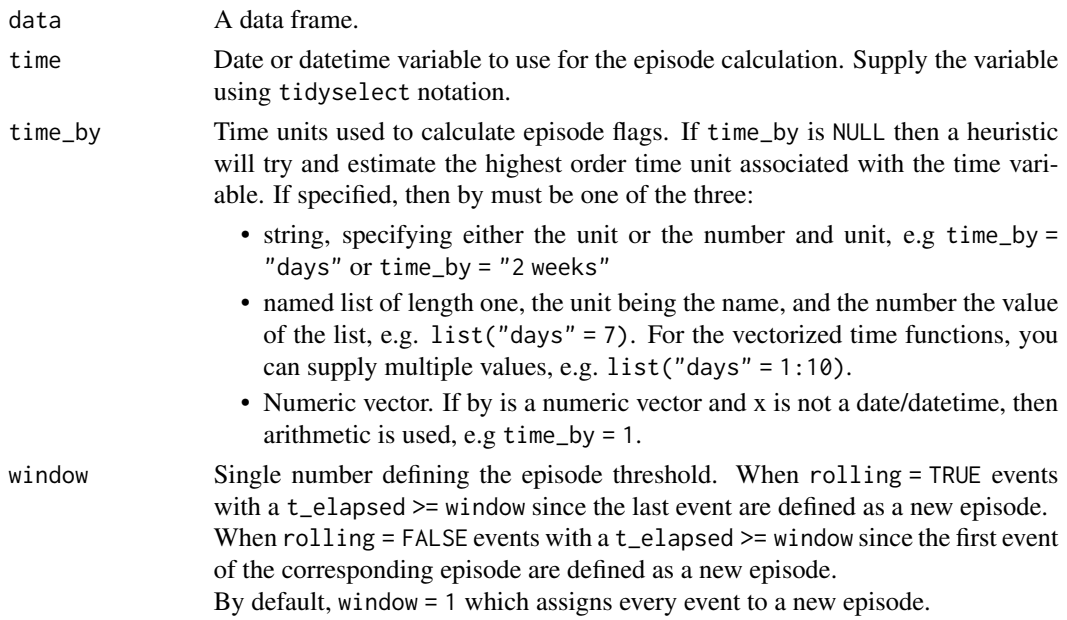

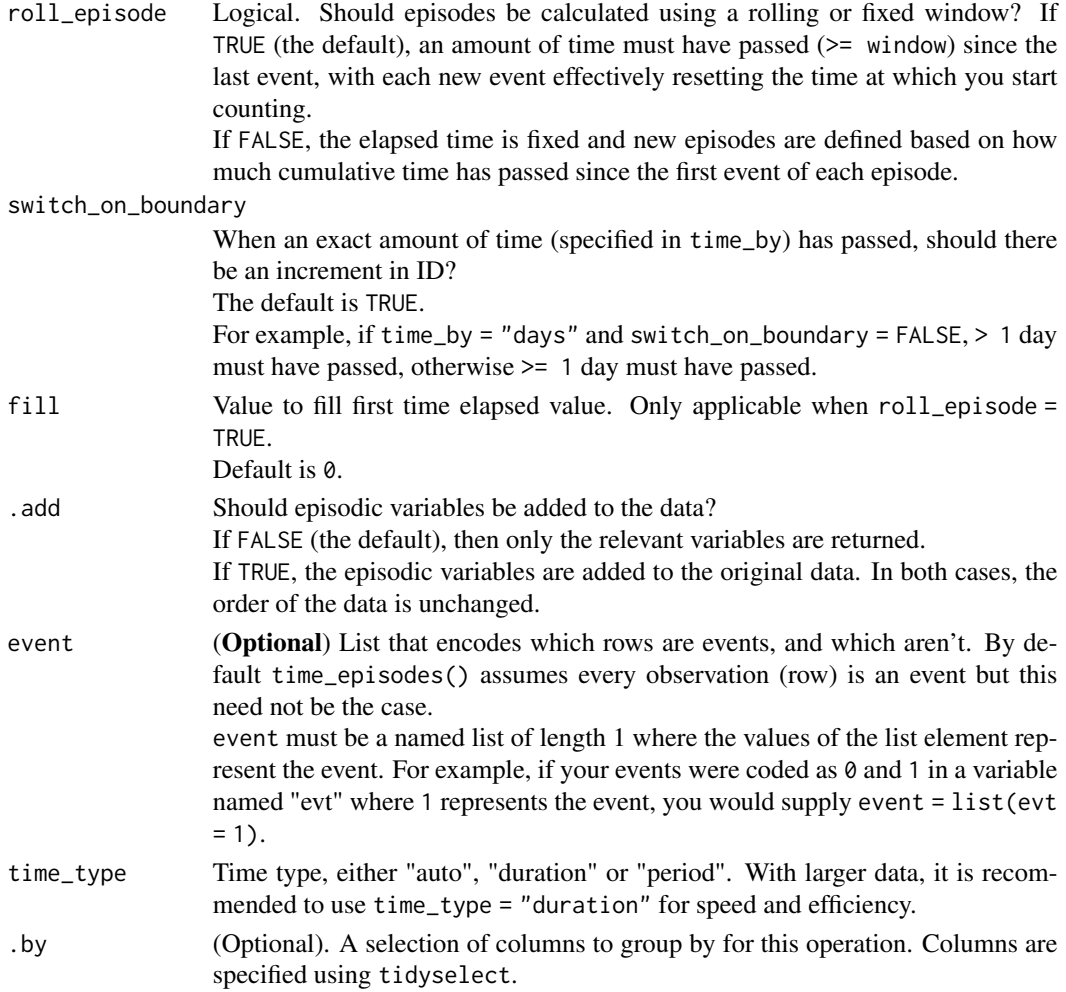

#### Details

time\_episodes() calculates the time elapsed (rolling or fixed) between successive events, and flags these events as episodes or not based on how much time has passed.

An example of episodic analysis can include disease infections over time.

In this example, a positive test result represents an event and

a new infection represents a new episode.

It is assumed that after a pre-determined amount of time, a positive result represents a new episode of infection.

To perform simple time-since-event analysis, which means one is not interested in episodes, simply use time\_elapsed() instead.

To find implicit missing gaps in time, set window to 1 and switch\_on\_boundary to FALSE. Any event classified as an episode in this scenario is an event following a gap in time.

The data are always sorted before calculation and then sorted back to the input order.

4 Key variables will be calculated:

• ep\_id - An integer variable signifying which episode each event belongs to. Non-events are assigned NA. ep\_id is an increasing integer starting at 1. In the infections scenario, 1 are positives within

the first episode of infection, 2 are positives within the second episode of infection and so on.

- ep\_id\_new An integer variable signifying the first instance of each new episode. This is an increasing integer where 0 signifies within-episode observations and  $\geq 1$  signifies the first instance of the respective episode.
- t\_elapsed The time elapsed since the last event. When roll\_episode = FALSE, this becomes the time elapsed since the first event of the current episode. Time units are specified in the by argument.
- ep\_start Start date/datetime of the episode.

data.table and collapse are used for speed and efficiency.

## Value

A data.frame in the same order as it was given.

#### See Also

[time\\_elapsed](#page-56-0) [time\\_seq\\_id](#page-87-0)

#### Examples

```
library(timeplyr)
library(dplyr)
library(nycflights13)
library(lubridate)
library(ggplot2)
# Say we want to flag origin-destination pairs
# that haven't seen departures or arrivals for a week
events <- flights %>%
 mutate(date = as_date(time_hour)) %>%
 group_by(origin, dest) %>%
 time_episodes(date, time_by = "week", window = 1)
# The pooled average time between flights of a specific origin and destination
# is \sim 5.2 hours
# This average is a weighted average of average time between events
# Weighted by the frequency of origin-destination groups (pairs)
# It can be calculated like so:
# flights %>%
# arrange(origin, dest, time_hour) %>%
# group_by(origin, dest) %>%
# mutate(time_diff = time_diff(lag(time_hour), time_hour, "hours")) %>%
# summarise(n = n(),
# mean = mean(time_diff, na.rm = TRUE)) %>%
```

```
# ungroup() %>%
```

```
# summarise(pooled_mean = weighted.mean(mean, n, na.rm = TRUE))
events
episodes <- events %>%
 filter(ep_id_new > 1)
nrow(fdistinct(episodes, origin, dest)) # 55 origin-destinations
# As expected summer months saw the least number of
# dry-periods
episodes %>%
 ungroup() %>%
 time_by(ep_start, time_by = "week",
          .name = "ep_start") %>%
 count() %>%
 ggplot(aes(x = ep\_start, y = n)) +
 geom_bar(stat = "identity")
```
time\_expand *A time based extension to* tidyr::complete()*.*

## Description

A time based extension to tidyr::complete().

```
time_expand(
  data,
  time = NULL,
  ...,
  . by = NULL,
  time_by = NULL,
  from = NULL,to = NULL,time_type = getOption("timeplyr.time_type", "auto"),
  time_floor = FALSE,
  week_start = getOption("lubridate.week.start", 1),
  expand_type = c("nesting", "crossing"),
  sort = TRUE,roll_month = getOption("timeplyr.roll_month", "preday"),
  roll_dst = getOption("timeplyr.roll_dst", "boundary")
\lambdatime_complete(
  data,
  time = NULL,
```
time\_expand 63

```
...,
. by = NULL,
time_by = NULL,
from = NULL,
to = NULL,time_type = getOption("timeplyr.time_type", "auto"),
time_floor = FALSE,
week_start = getOption("lubridate.week.start", 1),
expand_type = c("nesting", "crossing"),
sort = TRUE,fill = NA,roll_month = getOption("timeplyr.roll_month", "preday"),
roll_dst = getOption("timeplyr.roll_dst", "boundary")
```
## Arguments

 $\mathcal{L}$ 

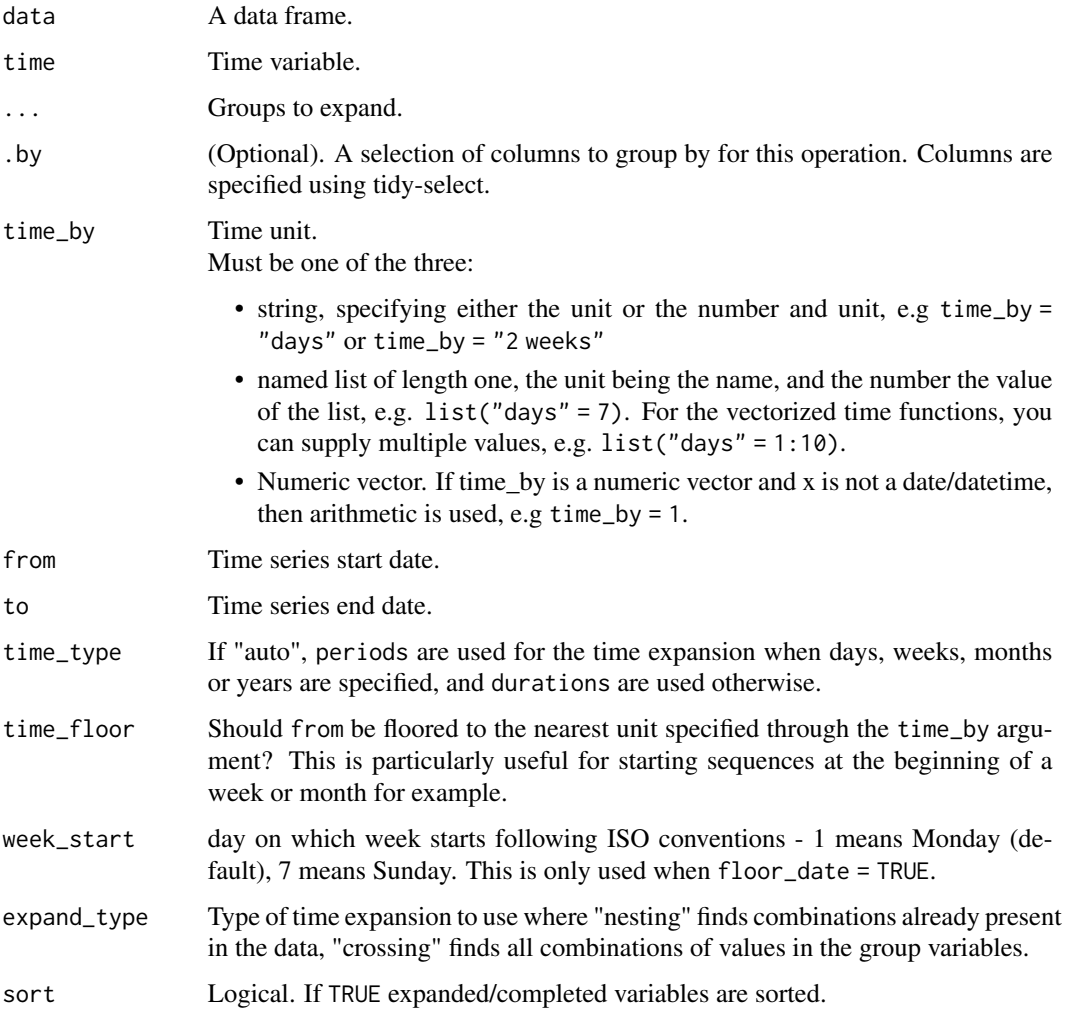

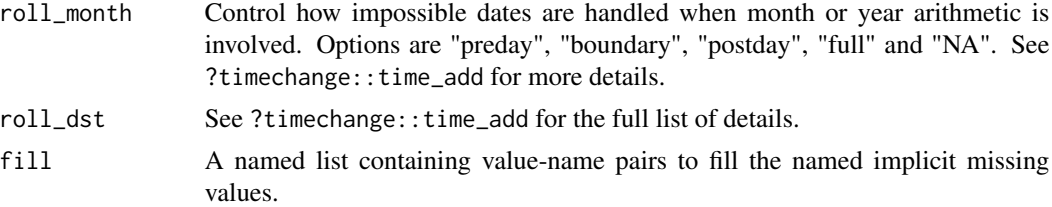

## Details

This works much the same as tidyr::complete(), except that you can supply an additional time argument to allow for filling in time gaps, expansion of time, as well as aggregating time to a higher unit. lubridate is used for handling time, while data.table and collapse are used for the data frame expansion.

At the moment, within group combinations are ignored. This means when expand\_type = nesting, existing combinations of supplied groups across the entire dataset are used, and when expand\_type = crossing, all possible combinations of supplied groups across the **entire** dataset are used as well.

## Value

A data.frame of expanded time by or across groups.

#### Examples

```
library(timeplyr)
library(dplyr)
library(lubridate)
library(nycflights13)
x <- flights$time_hour
time_num_gaps(x) # Missing hours
flights_count <- flights %>%
  fcount(time_hour)
# Fill in missing hours
flights_count %>%
  time_complete(time = time_hour)
# You can specify units too
flights_count %>%
  time_complete(time = time_hour, time_by = "hours")
flights_count %>%
  time_complete(time = as_date(time_hour), time_by = "days") # Nothing to complete here
# Where time_expand() and time_complete() really shine is how fast they are with groups
flights %>%
  group_by(origin, dest) %>%
  time\_expand(time = time\_hour, time_by = dweeks(1))
```
#### <span id="page-64-0"></span>Description

These are atomic vector-based functions of the tidy equivalents which all have a "v" suffix to denote this. These are more geared towards programmers and allow for working with date and datetime vectors.

```
time_expandv(
  x,
  time_by = NULL,from = NULL,
  to = NULL,
  g = NULL,use.g.names = TRUE,
  time_type = getOption("timeplyr.time_type", "auto"),
  time_floor = FALSE,
 week_start = getOption("lubridate.week.start", 1),
  roll_month = getOption("timeplyr.roll_month", "preday"),
  roll_dst = getOption("timeplyr.roll_dst", "boundary")
)
time_span(
  x,
  time_by = NULL,from = NULL,
  to = NULL,
  g = NULL,use.g.names = TRUE,
  time_type = getOption("timeplyr.time_type", "auto"),
  time_floor = FALSE,
 week_start = getOption("lubridate.week.start", 1),
  roll_month = getOption("timeplyr.roll_month", "preday"),
 roll_dst = getOption("timeplyr.roll_dst", "boundary")
)
time_completev(
  x,
  time_by = NULL,
  from = NULL,
  to = NULL,
  sort = TRUE,time_type = getOption("timeplyr.time_type", "auto"),
  time_floor = FALSE,
```

```
week_start = getOption("lubridate.week.start", 1),
  roll_month = getOption("timeplyr.roll_month", "preday"),
  roll_dst = getOption("timeplyr.roll_dst", "boundary")
\lambdatime_summarisev(
 x,
  time_by = NULL,
  from = NULL,
  to = NULL,sort = FALSE,
  unique = FALSE,time_type = getOption("timeplyr.time_type", "auto"),
  time_floor = FALSE,
 week_start = getOption("lubridate.week.start", 1),
  roll_month = getOption("timeplyr.roll_month", "preday"),
 roll_dst = getOption("timeplyr.roll_dst", "boundary"),
 as_interval = getOption("timeplyr.use_intervals", FALSE)
\lambdatime_countv(
  x,
  time_by = NULL,
  from = NULL,to = NULL,sort = TRUE,unique = TRUE,complete = FALSE,
  time_type = getOption("timeplyr.time_type", "auto"),
  time_floor = FALSE,
  week_start = getOption("lubridate.week.start", 1),
  roll_month = getOption("timeplyr.roll_month", "preday"),
  roll_dst = getOption("timeplyr.roll_dst", "boundary"),
  as_interval = getOption("timeplyr.use_intervals", FALSE)
\lambdatime_span_size(
  x,
  time_by = NULL,
 from = NULL,
 to = NULL,
  g = NULL,use.g.names = TRUE,
  time_type = getOption("timeplyr.time_type", "auto"),
 time_floor = FALSE,
 week_start = getOption("lubridate.week.start", 1)
)
```
# time\_expandv 67

# Arguments

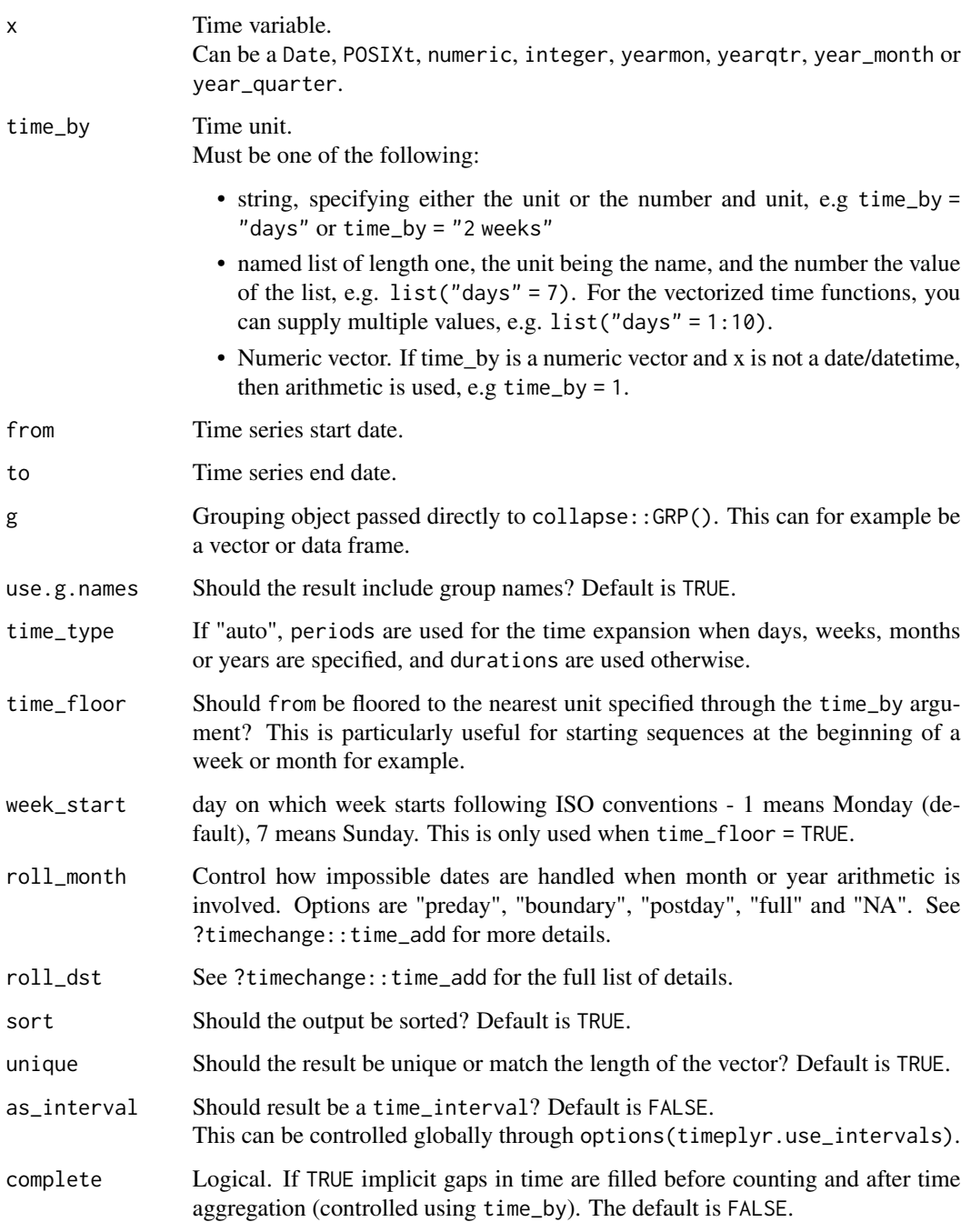

# Value

Vectors (typically the same class as x) of varying lengths depending on the arguments supplied. time\_countv() returns a tibble.

## Examples

```
library(timeplyr)
library(dplyr)
library(lubridate)
library(nycflights13)
x <- unique(flights$time_hour)
# Number of missing hours
time_num_gaps(x)
# Same as above
time_span_size(x) - length(unique(x))
# Time sequence that spans the data
length(time_span(x)) # Automatically detects hour granularity
time_span(x, time_by = "month")
time_span(x, time_by = list("quarters" = 1),to = today(),
             # Floor start of sequence to nearest month
             time_floor = TRUE)
# Complete missing gaps in time using time_completev
y <- time_completev(x, time_by = "hour")
identical(y[!y %in% x], time_gaps(x))
# Summarise time using time_summarisev
time_summarisev(y, time_by = "quarter")
time_summarisev(y, time_by = "quarter", unique = TRUE)
flights %>%
  fcount(quarter = time_summarisev(time_hour, "quarter"))
# Alternatively
time_countv(flights$time_hour, time_by = "quarter")
# If you want the above as an atomic vector just use tibble::deframe
```
time\_gaps *Gaps in a regular time sequence*

## Description

time\_gaps() checks for implicit missing gaps in time for any regular date or datetime sequence.

#### Usage

time\_gaps( x, time\_by = NULL,  $g = NULL,$ 

```
use.g.names = TRUE,
  time_type = getOption("timeplyr.time_type", "auto"),
 check_time_regular = FALSE
\mathcal{L}time_num_gaps(
 x,
 time_by = NULL,
 g = NULL,use.g.names = TRUE,
 na.rm = TRUE,time_type = getOption("timeplyr.time_type", "auto"),
 check_time_regular = FALSE
)
time_has_gaps(
 x,
 time_by = NULL,
 g = NULL,use.g.names = TRUE,
 na.rm = TRUE,time_type = getOption("timeplyr.time_type", "auto"),
 check_time_regular = FALSE
\mathcal{L}
```
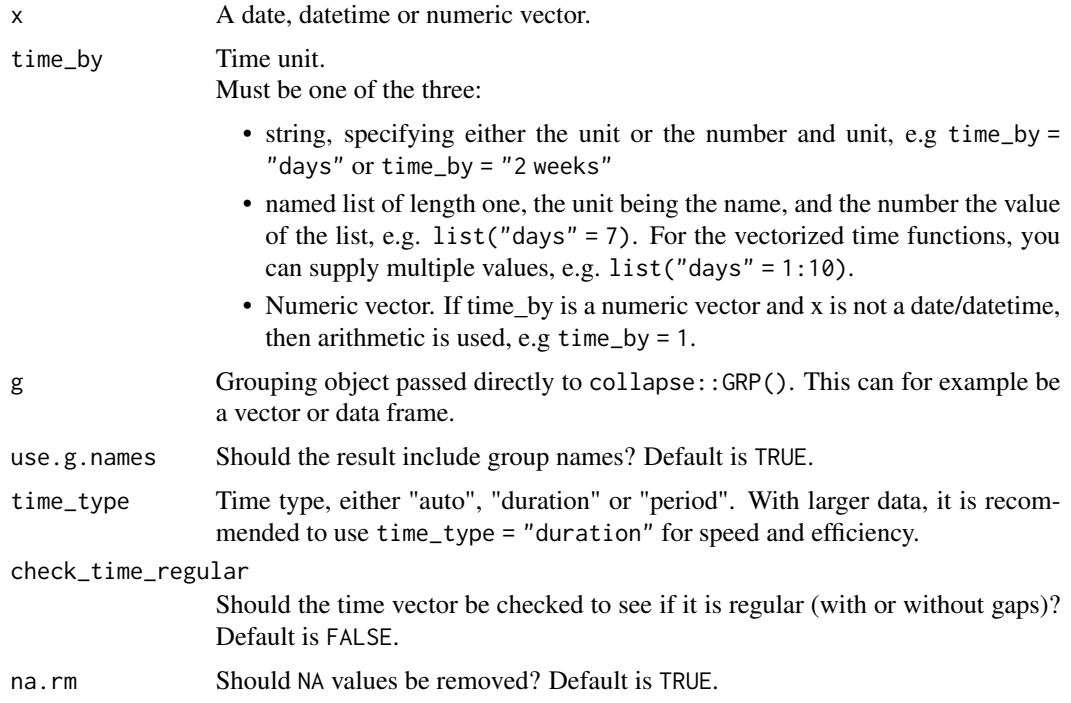

## Details

When check\_time\_regular is TRUE, x is passed to time\_is\_regular, which checks that the time elapsed between successive values are in increasing order and are whole numbers. For more strict checks, see ?time\_is\_regular.

#### Value

time\_gaps returns a vector of time gaps. time\_num\_gaps returns the number of time gaps. time\_has\_gaps returns a logical(1) of whether there are gaps.

#### Examples

```
library(timeplyr)
library(dplyr)
library(lubridate)
library(nycflights13)
missing_dates(flights$time_hour)
time_has_gaps(flights$time_hour)
time_num_gaps(flights$time_hour)
time_gaps(flights$time_hour)
time_num_gaps(flights$time_hour, g = flights$origin)
# Number of missing hours by origin and dest
flights %>%
  group_by(origin, dest) %>%
  summarise(n_missing = time_num_gaps(time_hour, "hours"))
```
time\_gcd\_diff *Fast greatest common divisor of time differences*

## Description

Fast greatest common divisor of time differences

```
time_gcd_diff(
 x,
 time_b = NULL,
 time_type = getOption("timeplyr.time_type", "auto"),
  tol = sqrt(.Machine$double.eps)
)
```
## time\_ggplot 71

#### Arguments

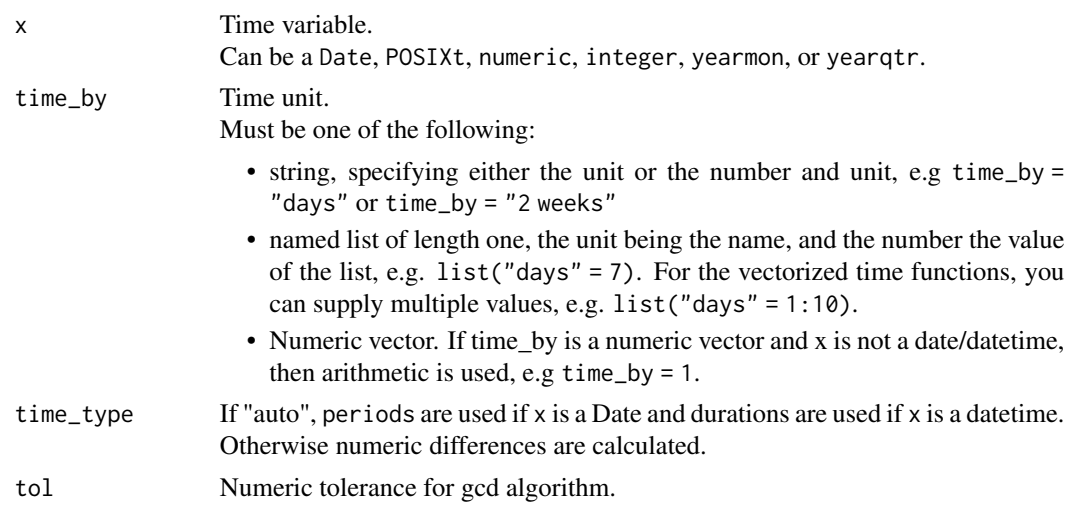

## Value

A list of length 1.

## Examples

```
library(timeplyr)
library(lubridate)
library(cppdoubles)
time_gcd_diff(1:10)
time_gcd_diff(seq(0, 1, 0.2))
time_gcd_diff(time_seq(today(), today() + 100, time_by = "3 days"))
time_gcd_diff(time_seq(now(), len = 10^2, time_by = "125 seconds"))
# Monthly gcd using lubridate periods
quarter_seq <- time_seq(today(), len = 24, time_by = months(4))
time_gcd_diff(quarter_seq, time_by = months(1), time_type = "period")
time_gcd_diff(quarter_seq, time_by = "months", time_type = "duration")
# Detects monthly granularity
double_equal(time_gcd_diff(as.vector(time(AirPassengers))), 1/12)
```
time\_ggplot *Quick time-series ggplot*

## Description

time\_ggplot() is a neat way to quickly plot aggregate time-series data.

# Usage

```
time_ggplot(
  data,
  time,
  value,
  group = NULL,
  facet = FALSE,geom = ggplot2::geom_line,
  ...
\mathcal{L}
```
# Arguments

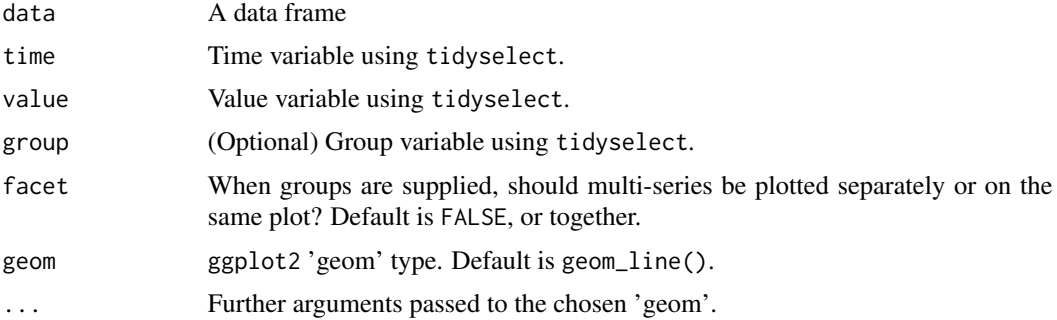

# Value

A ggplot.

# See Also

## [ts\\_as\\_tibble](#page-89-0)

# Examples

```
library(dplyr)
library(timeplyr)
library(ggplot2)
library(lubridate)
# It's as easy as this
AirPassengers %>%
  ts_as_tibble() %>%
  time_ggplot(time, value)
# And this
```

```
EuStockMarkets %>%
  ts_as_tibble() %>%
  time_ggplot(time, value, group)
```
# zoo example
#### <span id="page-72-0"></span>time\_id 73

```
x.Date <- as.Date("2003-02-01") + c(1, 3, 7, 9, 14) - 1
x <- zoo::zoo(rnorm(5), x.Date)
x %>%
  ts_as_tibble() %>%
  time_ggplot(time, value)
# An example using raw data
ebola <- outbreaks::ebola_sim$linelist
# We can build a helper to count and complete
# Using the same time grid
count_and_complete <- function(.data, time, .name,
                               from = NULL, ...,time_by = NULL){.data %>%
    time_by(!!dplyr::enquo(time), time_by = time_by,
               .name = .name, from = !!dplyr::enquo(from)) %>%
    dplyr::count(...) %>%
    dplyr::ungroup() %>%
    time_complete(.data[[.name]], ..., time_by = time_by,
                  fill = list(n = 0)}
ebola %>%
  count_and_complete(date_of_onset, outcome, time_by = "week", .name = "date_of_onset",
                     from = floor_date(min(date_of_onset), "week")) %>%
  time_ggplot(date_of_onset, n, geom = geom_blank) +
  geom_col(aes(fill = outcome))
```
time\_id *Time ID*

#### Description

Generate a time ID that signifies how many time steps away a time value is from the starting time point or more intuitively, this is the time passed since the first time point.

#### Usage

```
time_id(
  x,
  time_bv = NULL,g = NULL,na_{\text{skip}} = \text{TRUE},
  time_type = getOption("timeplyr.time_type", "auto"),
  shift = 1L)
```
## <span id="page-73-0"></span>Arguments

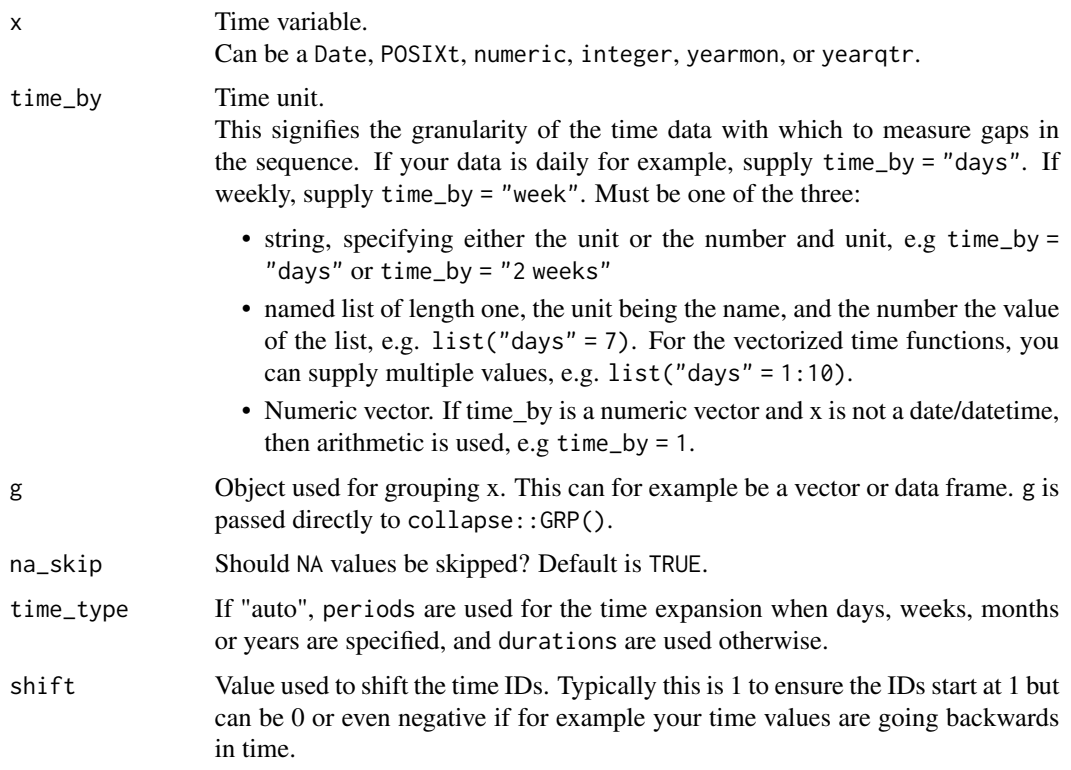

#### Details

This is heavily inspired by collapse::timeid but differs in 3 ways:

- The time steps need not be the greatest common divisor of successive differences
- The starting time point may not necessarily be the earliest chronologically and thus time\_id can generate negative IDs.
- g can be supplied to calculate IDs by group.

time\_id(c(3, 2, 1)) is not the same as collapse::timeid(c(3, 2, 1)). In general time\_id(sort(x)) should be equal to collapse:: timeid(sort(x)). The time difference GCD is always calculated using all the data and not by-group.

## Value

An integer vector the same length as x.

#### See Also

[time\\_elapsed](#page-56-0) [time\\_seq\\_id](#page-87-0)

<span id="page-74-0"></span>time\_interval *S3-based Time Intervals (Currently very experimental and so subject to change)*

## Description

Inspired by both 'lubridate' and 'ivs', time\_interval is a 'vctrs' style class for right-open intervals that contain a vector of start dates and end dates.

#### Usage

```
time_interval(start = integer(), end = integer())
```
is\_time\_interval(x)

#### Arguments

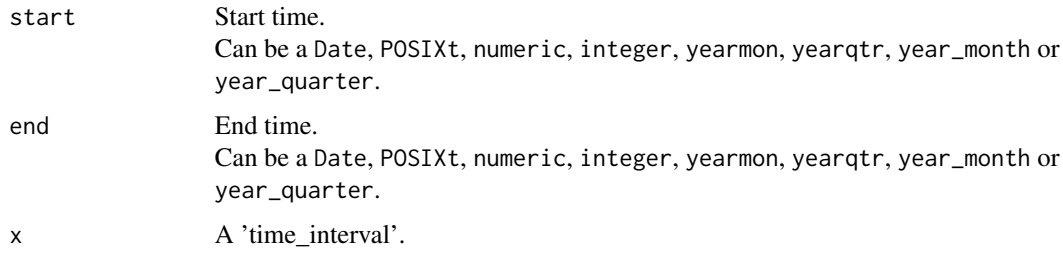

#### Details

In the near-future, all time aggregated variables will utilise these intervals. One can control the appearance of the intervals through the "timeplyr.interval\_style" option. For example:

options(timeplyr.interval\_style = "full") - Full interval format. options(timeplyr.interval\_style = "start") - Start time of the interval. options(timeplyr.interval\_style = "end") - end time of the interval.

Representing time using intervals is natural because when one talks about a day or an hour, they are implicitly referring to an interval of time. Even a unit as small as a second is just an interval and therefore base R objects like Dates and POSIXcts are also intervals.

# Value

An object of class time\_interval.

is\_time\_interval returns a logical of length 1.

interval\_start returns the start times.

interval\_end returns the end times.

interval\_count returns a data frame of unique intervals and their counts.

#### See Also

[interval\\_start](#page-32-0)

```
library(dplyr)
library(timeplyr)
library(lubridate)
x < -1:10int <- time_interval(x, 100)
options(timeplyr.interval_style = "full")
int
# Displaying the start or end values of the intervals
format(int, "start")
format(int, "end")
month_start <- floor_date(today(), unit = "months")
month_int <- time_interval(month_start, month_start + months(1))
month_int
# Custom format function for start and end dates
format(month_int, interval_sub_formatter =
         function(x) format(x, format = "%Y/%B"))format(month_int, interval_style = "start",
       interval\_sub\_formatter = function(x) format(x, format = "%Y%B")# Advanced formatting
# As shown above, we can specify formatting functions for the dates
# in our intervals
# Sometimes it's useful to set a default function
options(timeplyr.interval_sub_formatter =
          function(x) format(x, format = "%b %Y"))
month_int
# Divide an interval into different time units
time_interval(today(), today() + years(0:10)) / "years"
time_interval(today(), today() + dyears(0:10)) / ddays(365.25)
time_interval(today(), today() + years(0:10)) / "months"
time_interval(today(), today() + years(0:10)) / "weeks"
time_interval(today(), today() + years(0:10)) / "7 days"
time_interval(today(), today() + years(0:10)) / "24 hours"
time_interval(today(), today() + years(0:10)) / "minutes"
time_interval(today(), today() + years(0:10)) / "seconds"
time_interval(today(), today() + years(0:10)) / "milliseconds"
# Cutting Sepal Length into blocks of width 1
int <- time_aggregate(iris$Sepal.Length, time_by = 1, as_interval = TRUE)
int %>%
  interval_count()
```
<span id="page-75-0"></span>

```
reset_timeplyr_options()
```
time\_is\_regular *Is time a regular sequence? (Experimental)*

# Description

This function is a fast way to check if a time vector is a regular sequence, possibly for many groups. Regular in this context means that the lagged time differences are a whole multiple of the specified time unit.

This means x can be a regular sequence with or without gaps in time.

# Usage

```
time_is_regular(
 x,
 time_by = NULL,
 g = NULL,use.g.names = TRUE,
 na.rm = TRUE,time_type = getOption("timeplyr.time_type", "auto"),
 allow_gaps = TRUE,
 allow_dups = TRUE
\mathcal{L}
```
## Arguments

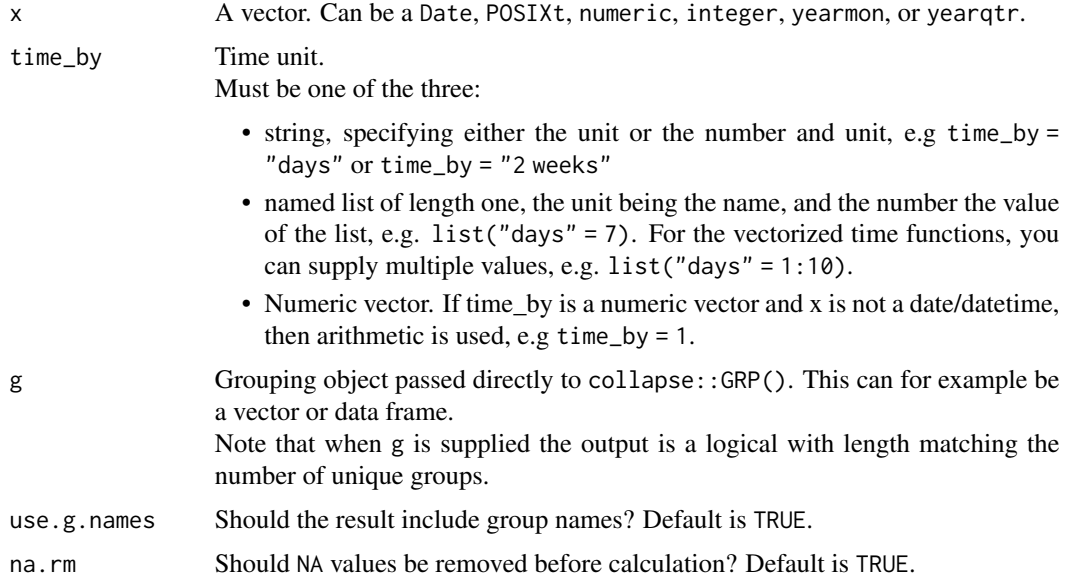

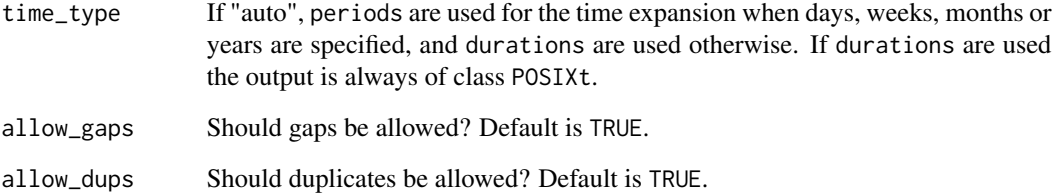

#### Value

A logical vector the same length as the number of supplied groups.

```
library(timeplyr)
library(lubridate)
library(dplyr)
x \le -1:5y <- c(1, 1, 2, 3, 5)
time_is_regular(x)
time_is_regular(y)
increment <- 1
# No duplicates allowed
time_is_regular(x, increment, allow_dups = FALSE)
time_is_regular(y, increment, allow_dups = FALSE)
# No gaps allowed
time_is_regular(x, increment, allow_gaps = FALSE)
time_is_regular(y, increment, allow_gaps = FALSE)
# Grouped
eu_stock <- ts_as_tibble(EuStockMarkets)
eu_stock <- eu_stock %>%
  mutate(date = as_date(
    date_decimal(time)
  ))
time_is_regular(eu_stock$date, g = eu_stock$group,
                time_by = 1)# This makes sense as no trading occurs on weekends and holidays
time_is_regular(eu_stock$date, g = eu_stock$group,
                time_by = 1,
                allow_gaps = FALSE)
```
<span id="page-78-0"></span>

# Description

Time-lagged values

# Usage

```
time_lag(
 x,
 k = 1L,
 time = seq_along(x),
 g = NULL,time_type = getOption("timeplyr.time_type", "auto"),
 roll_month = getOption("timeplyr.roll_month", "preday"),
 roll_dst = getOption("timeplyr.roll_dst", "boundary")
)
```
# Arguments

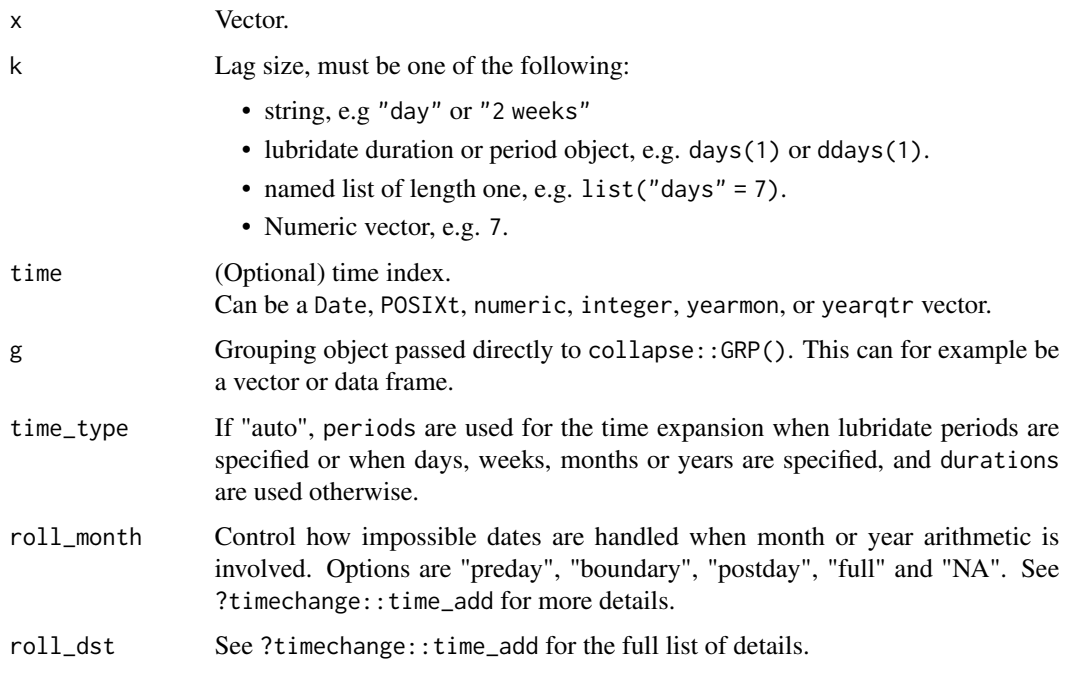

## Value

A vector of length(x) lagged by a specified time unit.

## Examples

```
library(timeplyr)
```

```
x \le -1:10t < - time_seq(Sys.Date(), len = 10, time_by = "3 days")
dplyr::lag(x)
time_lag(x)
time_lag(x, time = t, k = "3 days")# No values exist at t-1 days
time_lag(x, time = t, k = 1)
```
time\_roll\_sum *Fast time-based by-group rolling sum/mean - Currently experimental*

#### Description

time\_roll\_sum and time\_roll\_mean are efficient methods for calculating a rolling sum and mean respectively given many groups and with respect to a date or datetime time index.

It is always aligned "right".

time\_roll\_window splits x into windows based on the index.

time\_roll\_window\_size returns the window sizes for all indices of x.

time\_roll\_apply is a generic function that applies any function on a rolling basis with respect to a time index.

time\_roll\_growth\_rate can efficiently calculate by-group rolling growth rates with respect to a date/datetime index.

## Usage

```
time_roll_sum(
  x,
 window = Inf,
  time = seq_along(x),
 weights = NULL,g = NULL,partial = TRUE,close_left_boundary = FALSE,
  na.rm = TRUE,time_type = getOption("timeplyr.time_type", "auto"),
  roll_month = getOption("timeplyr.roll_month", "preday"),
  roll_dst = getOption("timeplyr.roll_dst", "boundary"),
  ...
\lambda
```
<span id="page-79-0"></span>

```
time_roll_mean(
 x,
 window = Inf,
 time = seq_along(x),
 weights = NULL,g = NULL,partial = TRUE,close_left_boundary = FALSE,
 na.rm = TRUE,time_type = getOption("timeplyr.time_type", "auto"),
 roll_month = getOption("timeplyr.roll_month", "preday"),
  roll_dst = getOption("timeplyr.roll_dst", "boundary"),
  ...
\mathcal{L}time_roll_growth_rate(
 x,
 window = Inf,
 time = seq_along(x),
  time_step = NULL,
 g = NULL,partial = TRUE,
 close_left_boundary = FALSE,
 na.rm = TRUE,time_type = getOption("timeplyr.time_type", "auto"),
 roll_month = getOption("timeplyr.roll_month", "preday"),
  roll_dst = getOption("timeplyr.roll_dst", "boundary")
\lambdatime_roll_window_size(
  time,
 window = Inf,
 g = NULL,partial = TRUE,
 close_left_boundary = FALSE,
  time_type = getOption("timeplyr.time_type", "auto"),
 roll_month = getOption("timeplyr.roll_month", "preday"),
 roll_dst = getOption("timeplyr.roll_dst", "boundary")
\lambdatime_roll_window(
  x,
 window = Inf,
 time = seq\_along(x),
 g = NULL,partial = TRUE,close_left_boundary = FALSE,
  time_type = getOption("timeplyr.time_type", "auto"),
```

```
roll_month = getOption("timeplyr.roll_month", "preday"),
 roll_dst = getOption("timeplyr.roll_dst", "boundary")
\lambdatime_roll_apply(
 x,
 window = Inf,
 fun,
 time = seq\_along(x),
 g = NULL,partial = TRUE,
 unlist = FALSE,
 close_left_boundary = FALSE,
 time_type = getOption("timeplyr.time_type", "auto"),
 roll_month = getOption("timeplyr.roll_month", "preday"),
 roll_dst = getOption("timeplyr.roll_dst", "boundary")
\mathcal{L}
```
# Arguments

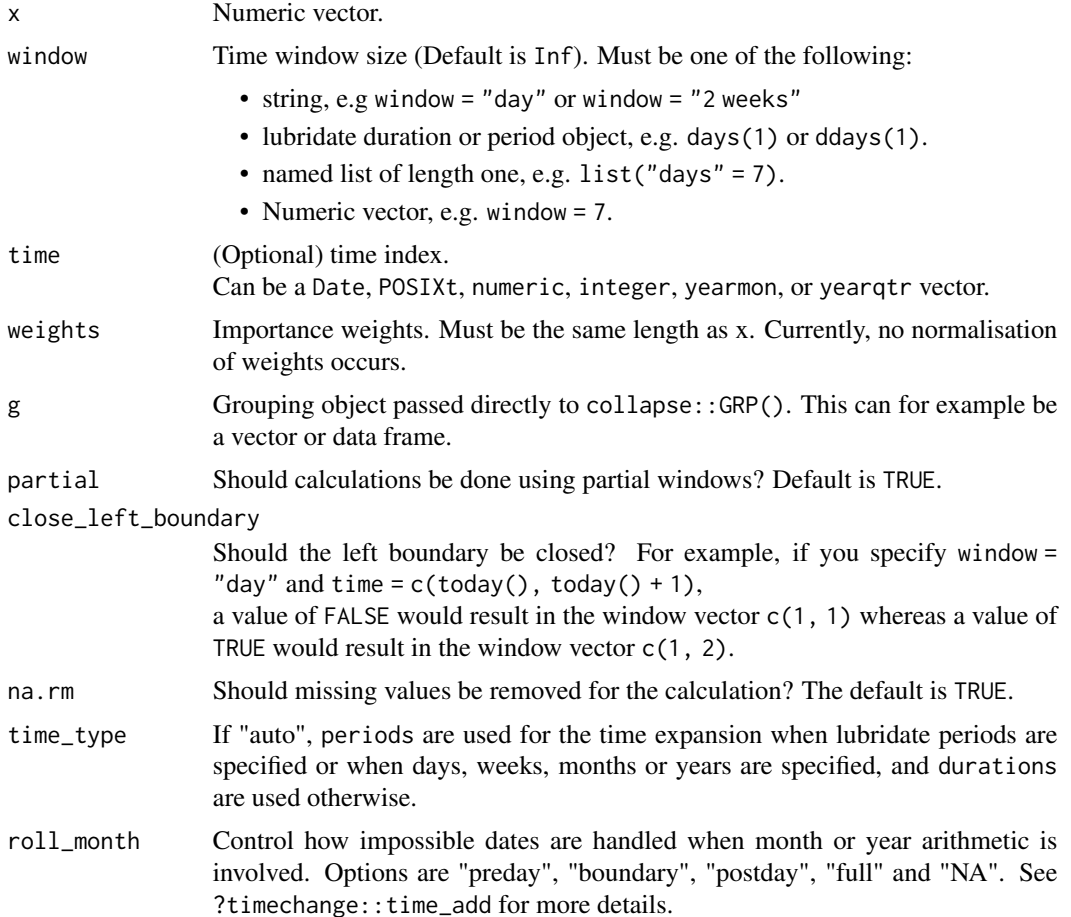

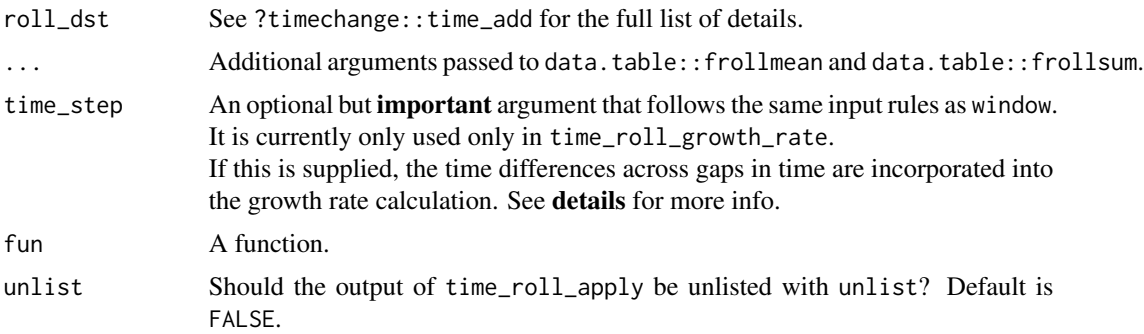

#### Details

It is much faster if your data are already sorted such that ! is.unsorted(order(g, x)) is TRUE.

## Growth rates:

For growth rates across time, one can use time\_step to incorporate gaps in time into the calculation.

For example:  $x < -c(10, 20)$  $t < -c(1, 10)$  $k$  <- Inf  $time\_roll\_growth\_rate(x, time = t, window = k) = c(1, 2)$  whereas time\_roll\_growth\_rate(x, time = t, window = k, time\_step =  $1$ ) =  $c(1, 1.08)$ The first is a doubling from 10 to 20, whereas the second implies a growth of 8% for each time step from 1 to 10.

This allows us for example to calculate daily growth rates over the last x months, even with missing days.

#### Value

A vector the same length as time.

```
library(timeplyr)
library(lubridate)
library(dplyr)
time <- time_seq(today(), today() + weeks(3),
                 time_by = "3 days")set.seed(99)
x <- sample.int(length(time))
roll_mean(x, window = 7)roll\_sum(x, window = 7)time_roll_mean(x, window = ddays(7), time = time)
time\_roll\_sum(x, window = days(7), time = time)
```

```
# Alternatively and more verbosely
x_{\text{chunks}} \leftarrow \text{time\_roll\_window}(x, \text{ window} = 7, \text{ time} = \text{ time})x_chunks
vapply(x_chunks, mean, 0)
# Interval (x - 3 x]
time_roll_sum(x, window = ddays(3), time = time)
# An example with an irregular time series
t <- today() + days(sort(sample(1:30, 20, TRUE)))
time_elapsed(t, days(1)) # See the irregular elapsed time
x \leftarrow \text{rpois}(\text{length}(t), 10)tibble(x, t) %>%
  mutate(sum = time\_roll\_sum(x, time = t, window = days(3))) %>%
  time_ggplot(t, sum)
### Rolling mean example with many time series
# Sparse time with duplicates
index \leftarrow sort(sample(seq(now(), now() + dyears(3), by = "333 hours"),250, TRUE))
x <- matrix(rnorm(length(index) * 10^3),
             ncol = 10^3, nrow = length(index),
             byrow = FALSE)
zoo_ts \leftarrow zoo::zoo(x, order.by = index)# Normally you might attempt something like this
apply(x, 2,
      function(x){
        time\_roll\_mean(x, window = dmonths(1), time = index)}
)
# Unfortunately this is too slow and inefficient
# Instead we can pivot it longer and code each series as a separate group
tbl <- ts_as_tibble(zoo_ts)
tbl %>%
  mutate(monthly_mean = time_roll_mean(value, window = dmonths(1),
                                          time = time, g = group))
```
time\_seq *Time based version of* base::seq()

<span id="page-83-0"></span>

time\_seq 85

# Description

Time based version of base::seq()

## Usage

```
time_seq(
  from,
  to,
  time_by,
  length.out = NULL,
  time_type = getOption("timeplyr.time_type", "auto"),
  week_start = getOption("lubridate.week.start", 1),
  time_floor = FALSE,
  roll_month = getOption("timeplyr.roll_month", "preday"),
  roll_dst = getOption("timeplyr.roll_dst", "boundary")
\mathcal{L}time_seq_sizes(
  from,
  to,
  time_by,
  time_type = getOption("timeplyr.time_type", "auto")
)
time_seq_v(
  from,
  to,
  time_by,
  time_type = getOption("timeplyr.time_type", "auto"),
  roll_month = getOption("timeplyr.roll_month", "preday"),
  roll_dst = getOption("timeplyr.roll_dst", "boundary"),
  time_floor = FALSE,
  week_start = getOption("lubridate.week.start", 1)
)
time_seq_v2(
  sizes,
  from,
  time_by,
  time_type = getOption("timeplyr.time_type", "auto"),
  time_floor = FALSE,
  week_start = getOption("lubridate.week.start", 1),
  roll_month = getOption("timeplyr.roll_month", "preday"),
  roll_dst = getOption("timeplyr.roll_dst", "boundary")
)
```
#### Arguments

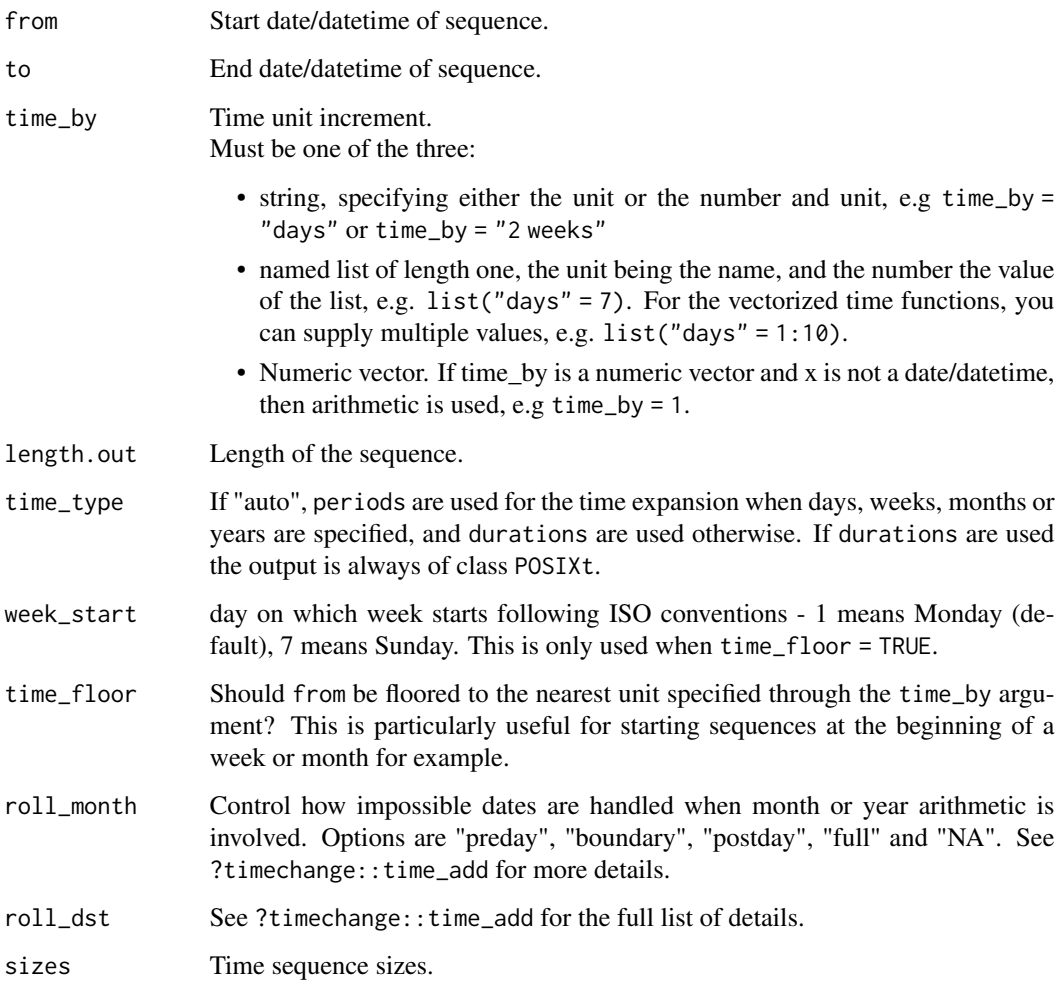

## Details

This works like seq(), but using timechange for the period calculations and base::seq.POSIXT() for the duration calculations. In many ways it is improved over seq as dates and/or datetimes can be supplied with no errors to the start and end points. Examples like, time\_seq(now(), length.out =  $10$ , by = " $0.5$  days", seq\_type = "dur") and  $time\_seq(today()$ ,  $length.out = 10$ ,  $by = "0.5 days"$ ,  $seq_type = "dur")$ produce more expected results compared to  $seq(row()$ , length.out = 10, by = "0.5 days") or

 $seq(today()$ , length.out = 10, by =  $"0.5 days"$ ).

For a vectorized implementation with multiple start/end times, use time\_seq\_v()/time\_seq\_v2()

time\_seq\_sizes() is a convenience function to calculate time sequence lengths, given start/end times.

<span id="page-86-0"></span>time\_seq 87

#### Value

time\_seq returns a time sequence. time\_seq\_sizes returns an integer vector of sequence sizes. time\_seq\_v returns time sequences. time\_seq\_v2 also returns time sequences.

## See Also

[seq\\_id](#page-0-0) [time\\_seq\\_id](#page-87-0)

```
library(timeplyr)
library(lubridate)
# Dates
today <- today()
now < - now()time_seq(today, today + years(1), time_by = "day")
time_seq(today, length.out = 10, time_by = "day")
time_seq(today, length.out = 10, time_by = "hour")
time_seq(today, today + years(1), time_by = list("days" = 1)) # Alternative
time_seq(today, today + years(1), time_by = "week")
time_seq(today, today + years(1), time_by = "fortnight")
time_seq(today, today + years(1), time_by = "year")
time_seq(today, today + years(10), time_by = "year")
time_seq(today, today + years(100), time_by = "decade")
# Datetimes
time_seq(now, now + years(1), time_by = "12 hours")
time\_seq(row, now + years(1), time\_by = "day")time\_seq(row, now + years(1), time\_by = "week")time_seq(now, now + years(1), time_by = "fortnight")
time\_seq(row, now + years(1), time\_by = "year")time\_seq(row, now + years(10), time\_by = "year")time_seq(now, today + years(100), time_by = "decade")
# You can seamlessly mix dates and datetimes with no errors.
time\_seq(row, today + days(3), time\_by = "day")time_seq(now, today + days(3), time_by = "hour")
time_seq(today, now + days(3), time_by = "day")
time_seq(today, now + days(3), time_by = "hour")
# Choose between durations or periods
start <- dmy(31012020)
# If time_type is left as is,
# periods are used for days, weeks, months and years.
time_seq(start, time_by = "month", length.out = 12,
         time_type = "period")
```

```
time\_seq(start, time_by = "month", length.out = 12,time_type = "duration")
# Notice how strange base R version is.
seq(start, by = "month", length.out = 12)# Roll forward or backward impossible dates
leap <- dmy(29022020) # Leap day
end <- dmy(01032021)
# 3 different options
time_seq(leap, to = end, time_by = "year",
         roll\_month = "NA")time_seq(leap, to = end, time_by = "year",
         roll_month = "postday")
time_seq(leap, to = end, time_by = "year",
         roll_month = getOption("timeplyr.roll_month", "preday"))
```
<span id="page-87-0"></span>time\_seq\_id *Generate a unique identifier for a regular time sequence with gaps*

#### Description

A unique identifier is created every time a specified amount of time has passed, or in the case of regular sequences, when there is a gap in time.

#### Usage

```
time_seq_id(
  x,
  time_by = NULL,
  threshold = 1,
  g = NULL,na\_skip = TRUE,rolling = TRUE,
  switch_on_boundary = FALSE,
  time_type = getOption("timeplyr.time_type", "auto")
)
```
## Arguments

x Date, datetime or numeric vector.

time\_by Time unit. This signifies the granularity of the time data with which to measure gaps in the sequence. If your data is daily for example, supply time\_by = "days". If weekly, supply time\_by = "week". Must be one of the three:

> • string, specifying either the unit or the number and unit, e.g time\_by = "days" or time\_by = "2 weeks"

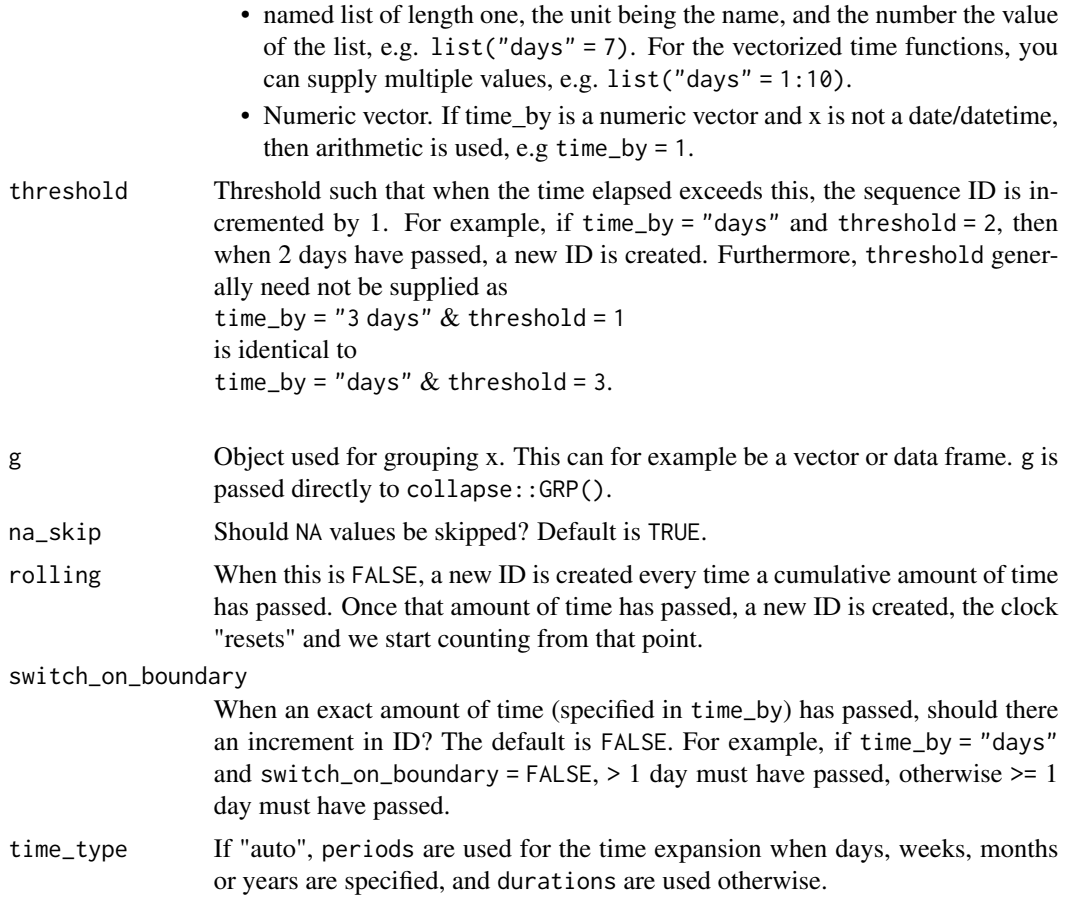

## Details

time\_seq\_id() Assumes x is regular and in ascending or descending order. To check this condition formally, use time\_is\_regular().

# Value

An integer vector of length(x).

```
library(dplyr)
library(timeplyr)
library(lubridate)
```

```
# Weekly sequence, with 2 gaps in between
x \le - time_seq(today(), length.out = 10, time_by = "week")
x \leq x[-c(3, 7)]# A new ID when more than a week has passed since the last time point
time\_seq\_id(x, time_by = "week")# A new ID when >= 2 weeks has passed since the last time point
```

```
time\_seq\_id(x, time_by = "weeks", threshold = 2, switch\_on_boundary = TRUE)# A new ID when at least 4 cumulative weeks have passed
time\_seq\_id(x, time_by = "4 weeks",switch_on_boundary = TRUE, rolling = FALSE)
# A new ID when more than 4 cumulative weeks have passed
time\_seq\_id(x, time\_by = "4 weeks",switch_on_boundary = FALSE, rolling = FALSE)
```
ts\_as\_tibble *Turn* ts *into a* tibble

# Description

While a method already exists in the tibble package, this method works differently in 2 ways:

- The time variable associated with the time-series is also returned.
- The returned tibble is always in long format, even when the time-series is multivariate.

#### Usage

```
ts_as_tibble(x, name = "time", value = "value", you have", group = "group")## Default S3 method:
ts_as_tibble(x, name = "time", value = "value", youle = "group", you can't be a new value.## S3 method for class 'mts'
ts_as_tibble(x, name = "time", value = "value", you have", group = "group")## S3 method for class 'xts'
ts_as_tibble(x, name = "time", value = "value", group, group = "group")## S3 method for class 'zoo'
ts_as_tibble(x, name = "time", value = "value", group = "group")## S3 method for class 'timeSeries'
ts_as_tibble(x, name = "time", value = "value", group, group = "group")
```
# **Arguments**

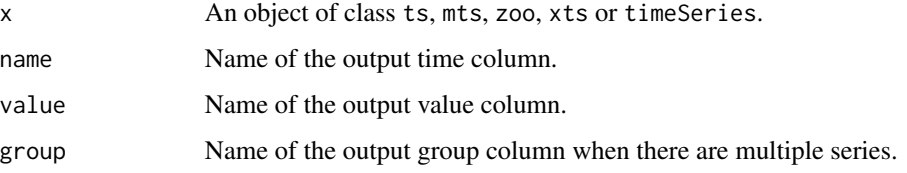

<span id="page-89-0"></span>

# <span id="page-90-0"></span>unit\_guess 91

## Value

A 2-column tibble containing the time index and values for each time index. In the case where there are multiple series, this becomes a 3-column tibble with an additional "group" column added.

## See Also

[time\\_ggplot](#page-70-0)

## Examples

```
library(timeplyr)
library(ggplot2)
library(dplyr)
# Using the examples from ?ts
# Univariate
uts <- ts(cumsum(1 + round(rnorm(100), 2)),
          start = c(1954, 7), frequency = 12)
uts_tbl <- ts_as_tibble(uts)
## Multivariate
mts <- ts(matrix(rnorm(300), 100, 3), start = c(1961, 1), frequency = 12)
mts_tbl <- ts_as_tibble(mts)
uts_tbl %>%
  time_ggplot(time, value)
mts_tbl %>%
  time_ggplot(time, value, group, facet = TRUE)
# zoo example
x.Date <- as.Date("2003-02-01") + c(1, 3, 7, 9, 14) - 1
x <- zoo::zoo(rnorm(5), x.Date)
ts_as_tibble(x)
x \le - zoo::zoo(matrix(1:12, 4, 3), as.Date("2003-01-01") + 0:3)
ts_as_tibble(x)
```
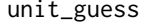

unit\_guess *Guess time unit and extract basic information.*

#### Description

This is a simple R function to convert time units to a common unit, with number and scale. See .time\_units for a list of accepted time units.

#### Usage

unit\_guess(x)

#### <span id="page-91-0"></span>**Arguments**

```
x This can be 1 of 4 options:
```
- A string, e.g. "7 days"
- lubridate duration or period object, e.g. days(1) or ddays(1).
- A list, e.g. list("days"  $= 7$ )
- A number, e.g. 5

#### Value

A list of length 3, including the unit, number and scale.

## Examples

```
library(timeplyr)
# Single units
unit_guess("days")
unit_guess("hours")
# Multi-units
unit_guess("7 days")
unit_guess("0.5 hours")
# Negative units
unit_guess("-7 days")
unit_guess("-.12 days")
# Exotic units
unit_guess("fortnights")
unit_guess("decades")
.extra_time_units
# list input is accepted
unit_guess(list("months" = 12))
# With a list, a vector of numbers is accepted
unit_guess(list("months" = 1:10))
unit_guess(list("days" = -10:10 %% 7))
# Numbers also accepted
unit_guess(100)
```
year\_month *Fast methods for creating year-months and year-quarters*

#### Description

These are experimental methods for working with year-months and year-quarters inspired by 'zoo' and 'tsibble'.

year\_month 93

## Usage

```
year_month(x)
year_quarter(x)
YM(length = 0L)year_month_decimal(x)
YQ(length = 0L)
year_quarter_decimal(x)
```
## Arguments

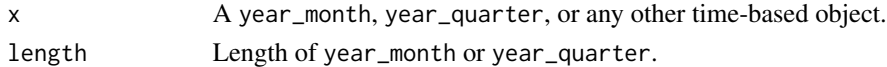

## Details

The biggest difference is that the underlying data is simply the number of months/quarters since epoch. This makes integer arithmetic very simple, and allows for fast sequence creation as well as fast coercion to year\_month and year\_quarter from numeric vectors.

Printing method is also fast.

```
library(timeplyr)
library(lubridate)
x <- year_month(today())
# Adding 1 adds 1 month
x + 1
# Adding 12 adds 1 year
x + 12# Sequence of yearmonths
x + 0:12# If you unclass, do the same arithmetic, and coerce back to year_month
# The result is always the same
year_month(unclass(x) + 1)
year_month(unclass(x) + 12)
# Initialise a year_month or year_quarter to the specified length
YM(0)
YQ(0)
YM(3)
YQ(3)
```
# **Index**

∗ datasets .time\_units, [3](#page-2-0) stat\_summarise, [45](#page-44-0) .duration\_units *(*.time\_units*)*, [3](#page-2-0) .extra\_time\_units *(*.time\_units*)*, [3](#page-2-0) .period\_units *(*.time\_units*)*, [3](#page-2-0) .roll\_na\_fill *(*roll\_na\_fill*)*, [41](#page-40-0) .stat\_fns *(*stat\_summarise*)*, [45](#page-44-0) .time\_units, [3](#page-2-0) add\_group\_id *(*group\_id*)*, [26](#page-25-0) add\_group\_order *(*group\_id*)*, [26](#page-25-0) add\_row\_id, *[17](#page-16-0)* add\_row\_id *(*group\_id*)*, [26](#page-25-0) age\_months *(*age\_years*)*, [4](#page-3-0) age\_years, [4](#page-3-0) asc, [4](#page-3-0) calendar, [5](#page-4-0) crossed\_join, [6](#page-5-0) desc *(*asc*)*, [4](#page-3-0) diff\_ *(*roll\_lag*)*, [39](#page-38-0) duplicate\_rows, [7,](#page-6-0) *[13](#page-12-0)* edf, [9](#page-8-0) fadd\_count *(*fcount*)*, [11](#page-10-0) farrange, [10](#page-9-0) fcomplete *(*fexpand*)*, [14](#page-13-0) fcount, *[8](#page-7-0)*, [11](#page-10-0) fdistinct, *[8](#page-7-0)*, [13](#page-12-0) fexpand, [14](#page-13-0) fgroup\_by, [16](#page-15-0) frename *(*fselect*)*, [18](#page-17-0) frowid, [17](#page-16-0) fselect, [18](#page-17-0) fslice, [19](#page-18-0) fslice\_head *(*fslice*)*, [19](#page-18-0) fslice\_max *(*fslice*)*, [19](#page-18-0) fslice\_min *(*fslice*)*, [19](#page-18-0)

fslice\_sample *(*fslice*)*, [19](#page-18-0) fslice\_tail *(*fslice*)*, [19](#page-18-0) get\_time\_delay, [22](#page-21-0) group\_collapse, *[8](#page-7-0)*, *[13](#page-12-0)*, [24](#page-23-0) group\_id, [26](#page-25-0) group\_order *(*group\_id*)*, [26](#page-25-0) growth, [29](#page-28-0) growth\_rate, [31](#page-30-0) interval\_count *(*interval\_start*)*, [33](#page-32-1) interval\_end *(*interval\_start*)*, [33](#page-32-1) interval\_length *(*interval\_start*)*, [33](#page-32-1) interval\_range *(*interval\_start*)*, [33](#page-32-1) interval\_start, [33,](#page-32-1) *[76](#page-75-0)* is\_date, [34](#page-33-0) is\_datetime *(*is\_date*)*, [34](#page-33-0) is\_time *(*is\_date*)*, [34](#page-33-0) is\_time\_interval *(*time\_interval*)*, [75](#page-74-0) is\_time\_or\_num *(*is\_date*)*, [34](#page-33-0) is\_whole\_number, [35](#page-34-0) iso\_week, [34](#page-33-0) isoday *(*iso\_week*)*, [34](#page-33-0) logical, *[35](#page-34-0)* missing\_dates, [36](#page-35-0) n\_missing\_dates *(*missing\_dates*)*, [36](#page-35-0) q\_summarise, [37,](#page-36-0) *[47](#page-46-0)* quantile, *[37](#page-36-0)* reset\_timeplyr\_options, [38](#page-37-0) roll\_diff *(*roll\_lag*)*, [39](#page-38-0) roll\_geometric\_mean *(*roll\_sum*)*, [43](#page-42-0) roll\_growth\_rate, *[32](#page-31-0)* roll\_growth\_rate *(*roll\_sum*)*, [43](#page-42-0) roll\_harmonic\_mean *(*roll\_sum*)*, [43](#page-42-0) roll\_lag, [39](#page-38-0)

roll\_mean *(*roll\_sum*)*, [43](#page-42-0)

#### INDEX 95

roll\_na\_fill, [41](#page-40-0) roll\_sum, [43](#page-42-0) rolling\_growth *(*growth*)*, [29](#page-28-0) row\_id, *[17](#page-16-0)* row\_id *(*group\_id*)*, [26](#page-25-0) seq\_id, *[87](#page-86-0)* stat\_summarise, *[38](#page-37-0)*, [45](#page-44-0) time\_aggregate, [47](#page-46-0) time\_breaks *(*time\_cut*)*, [53](#page-52-0) time\_by, [49](#page-48-0) time\_by\_span *(*time\_by*)*, [49](#page-48-0) time\_by\_units *(*time\_by*)*, [49](#page-48-0) time\_by\_var *(*time\_by*)*, [49](#page-48-0) time\_complete *(*time\_expand*)*, [62](#page-61-0) time\_completev *(*time\_expandv*)*, [65](#page-64-0) time\_count, [51](#page-50-0) time\_countv *(*time\_expandv*)*, [65](#page-64-0) time\_cut, *[49](#page-48-0)*, [53](#page-52-0) time\_diff, [56](#page-55-0) time\_elapsed, [57,](#page-56-1) *[61](#page-60-0)*, *[74](#page-73-0)* time\_episodes, [59](#page-58-0) time\_expand, [62](#page-61-0) time\_expandv, [65](#page-64-0) time\_gaps, [68](#page-67-0) time\_gcd\_diff, [70](#page-69-0) time\_ggplot, [71,](#page-70-1) *[91](#page-90-0)* time\_has\_gaps *(*time\_gaps*)*, [68](#page-67-0) time\_id, [73](#page-72-0) time\_interval, *[33](#page-32-1)*, [75](#page-74-0) time\_is\_regular, [77](#page-76-0) time\_lag, *[40](#page-39-0)*, [79](#page-78-0) time\_num\_gaps *(*time\_gaps*)*, [68](#page-67-0) time\_roll\_apply *(*time\_roll\_sum*)*, [80](#page-79-0) time\_roll\_growth\_rate, *[32](#page-31-0)* time\_roll\_growth\_rate *(*time\_roll\_sum*)*, [80](#page-79-0) time\_roll\_mean, *[45](#page-44-0)* time\_roll\_mean *(*time\_roll\_sum*)*, [80](#page-79-0) time\_roll\_sum, [80](#page-79-0) time\_roll\_window *(*time\_roll\_sum*)*, [80](#page-79-0) time\_roll\_window\_size *(*time\_roll\_sum*)*, [80](#page-79-0) time\_seq, [84](#page-83-0) time\_seq\_id, *[61](#page-60-0)*, *[74](#page-73-0)*, *[87](#page-86-0)*, [88](#page-87-1) time\_seq\_sizes *(*time\_seq*)*, [84](#page-83-0) time\_seq\_v *(*time\_seq*)*, [84](#page-83-0) time\_seq\_v2 *(*time\_seq*)*, [84](#page-83-0)

```
time_span (time_expandv), 65
time_span_size (time_expandv), 65
time_summarisev, 49
time_summarisev (time_expandv), 65
timeplyr (timeplyr-package), 3
timeplyr-package, 3
ts_as_tibble, 72, 90
```

```
unit_guess, 91
```
year\_month, [92](#page-91-0) year\_month\_decimal *(*year\_month*)*, [92](#page-91-0) year\_quarter *(*year\_month*)*, [92](#page-91-0) year\_quarter\_decimal *(*year\_month*)*, [92](#page-91-0) YM *(*year\_month*)*, [92](#page-91-0) YQ *(*year\_month*)*, [92](#page-91-0)